CLASSIFICATION//PUBLIC

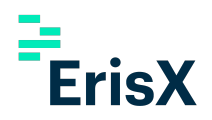

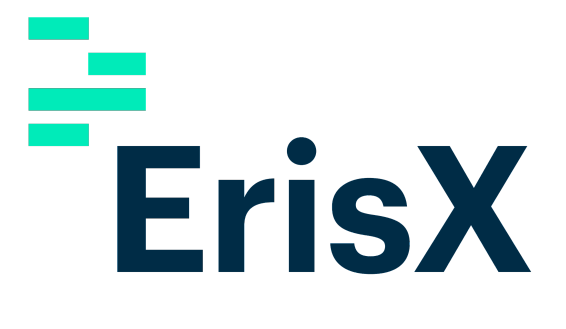

## ErisX Websocket API V3.7 Market Data and Order Entry

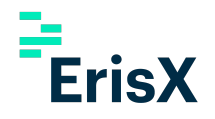

Please contact ErisX sales or **[technical.onboarding@erisx.com](mailto:technical.onboarding@erisx.com)** for more information.

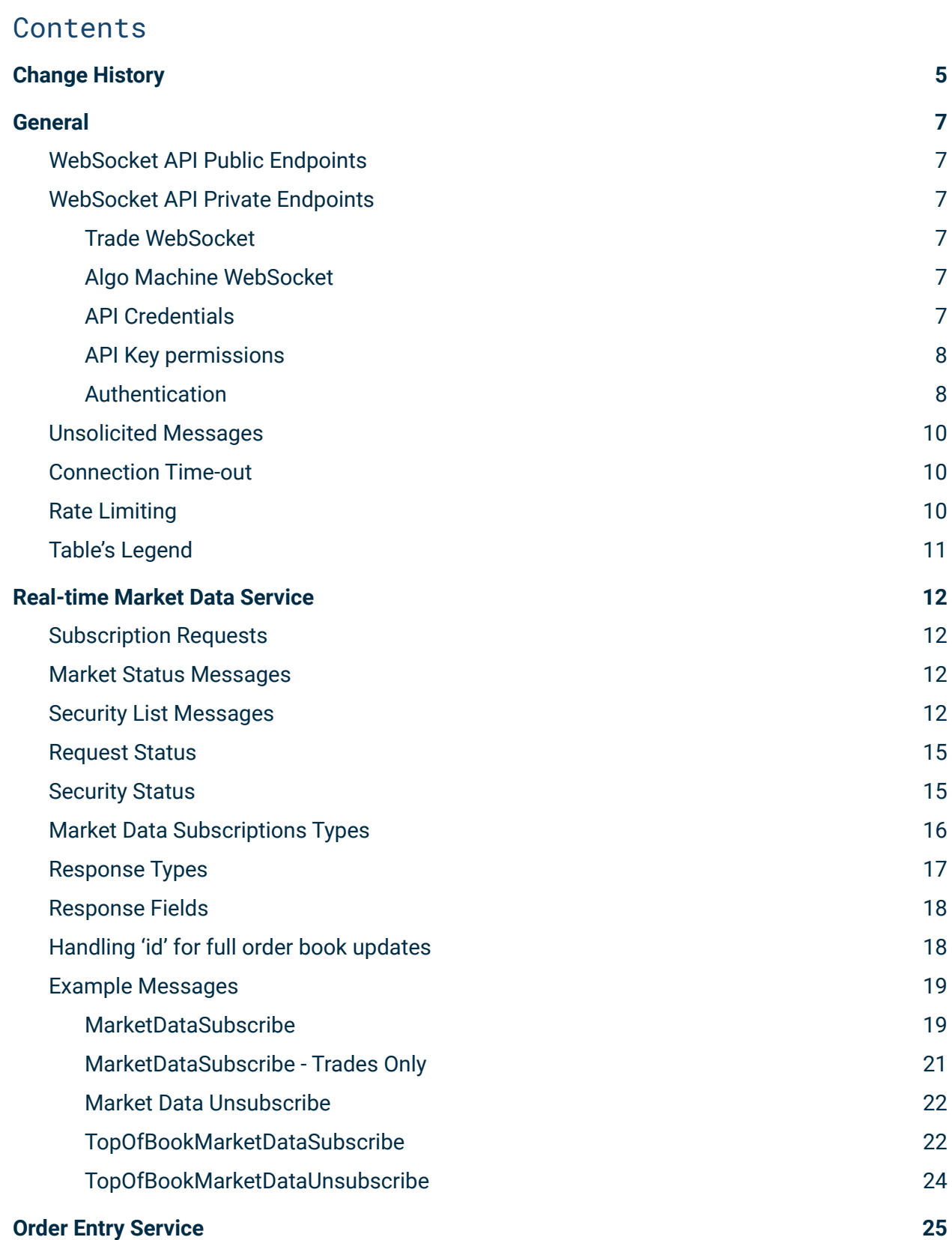

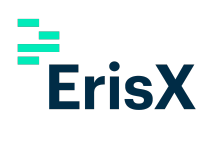

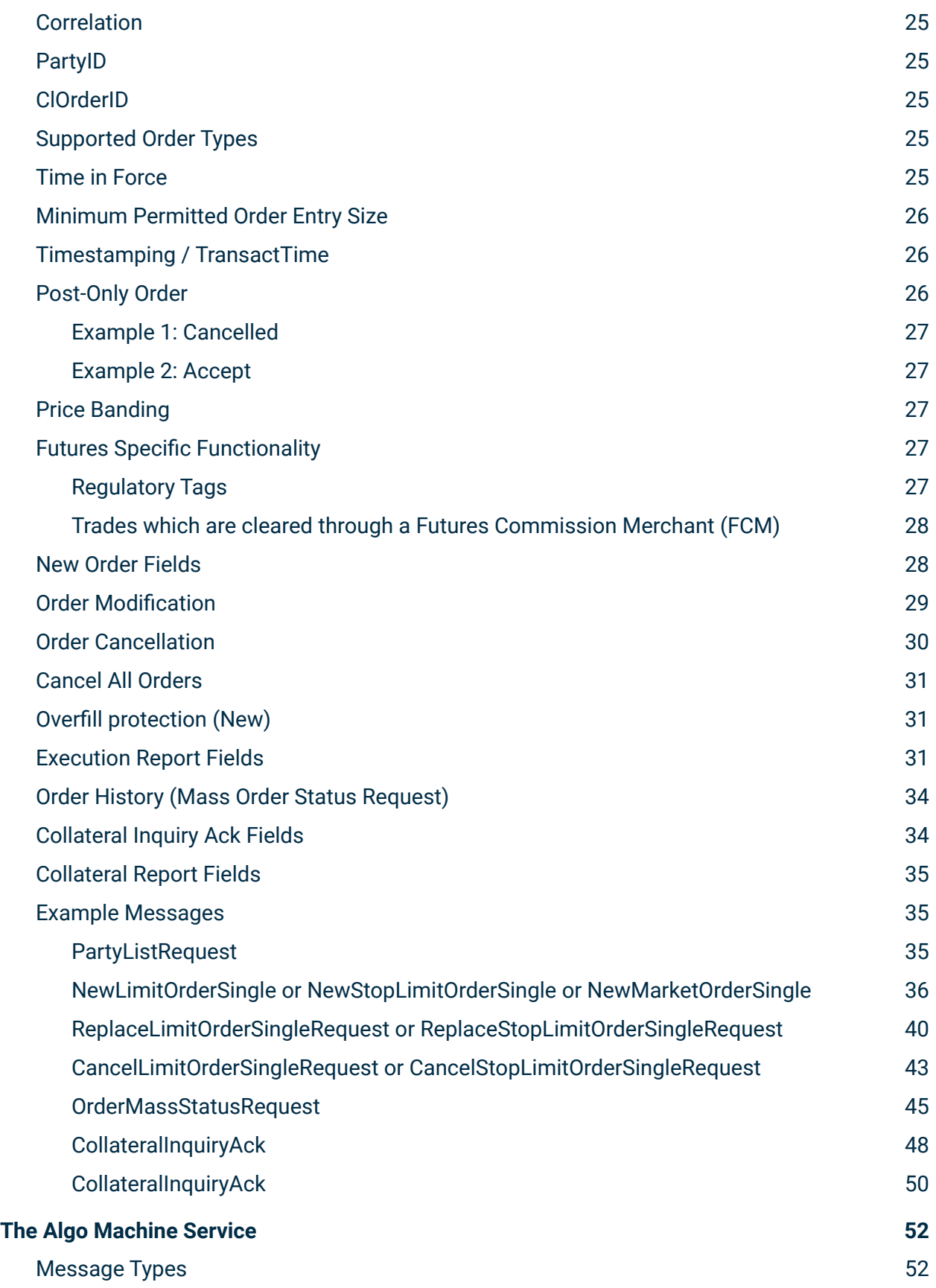

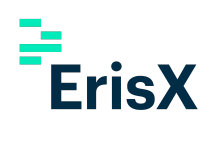

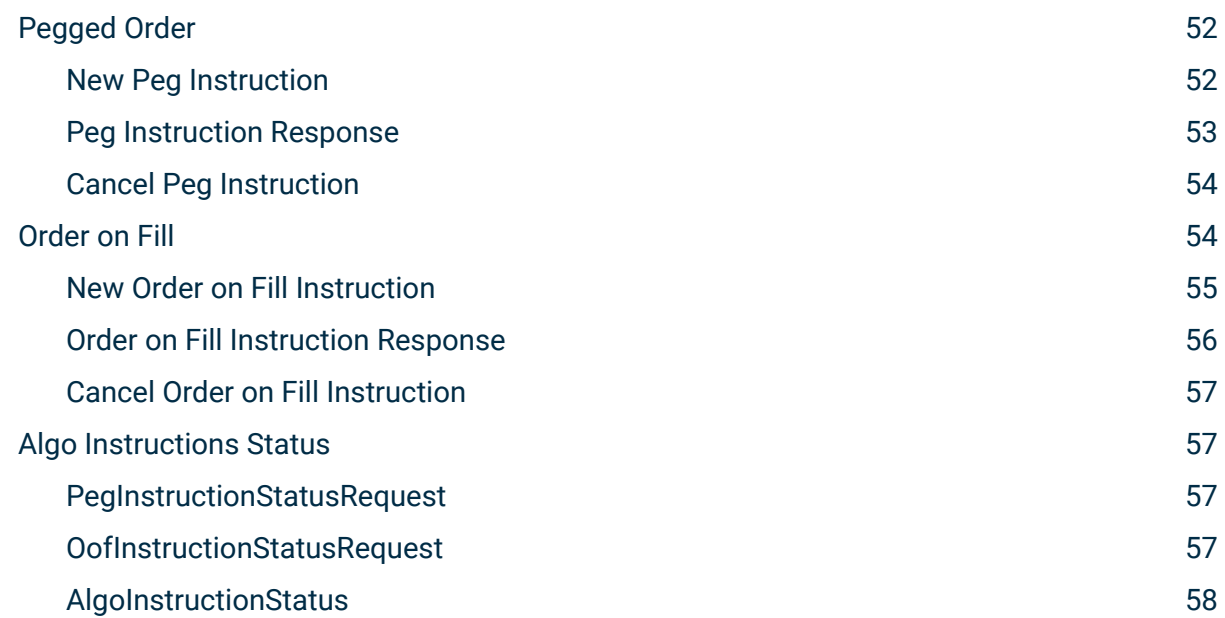

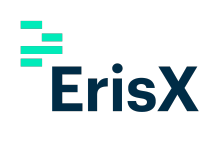

## <span id="page-4-0"></span>1 Change History

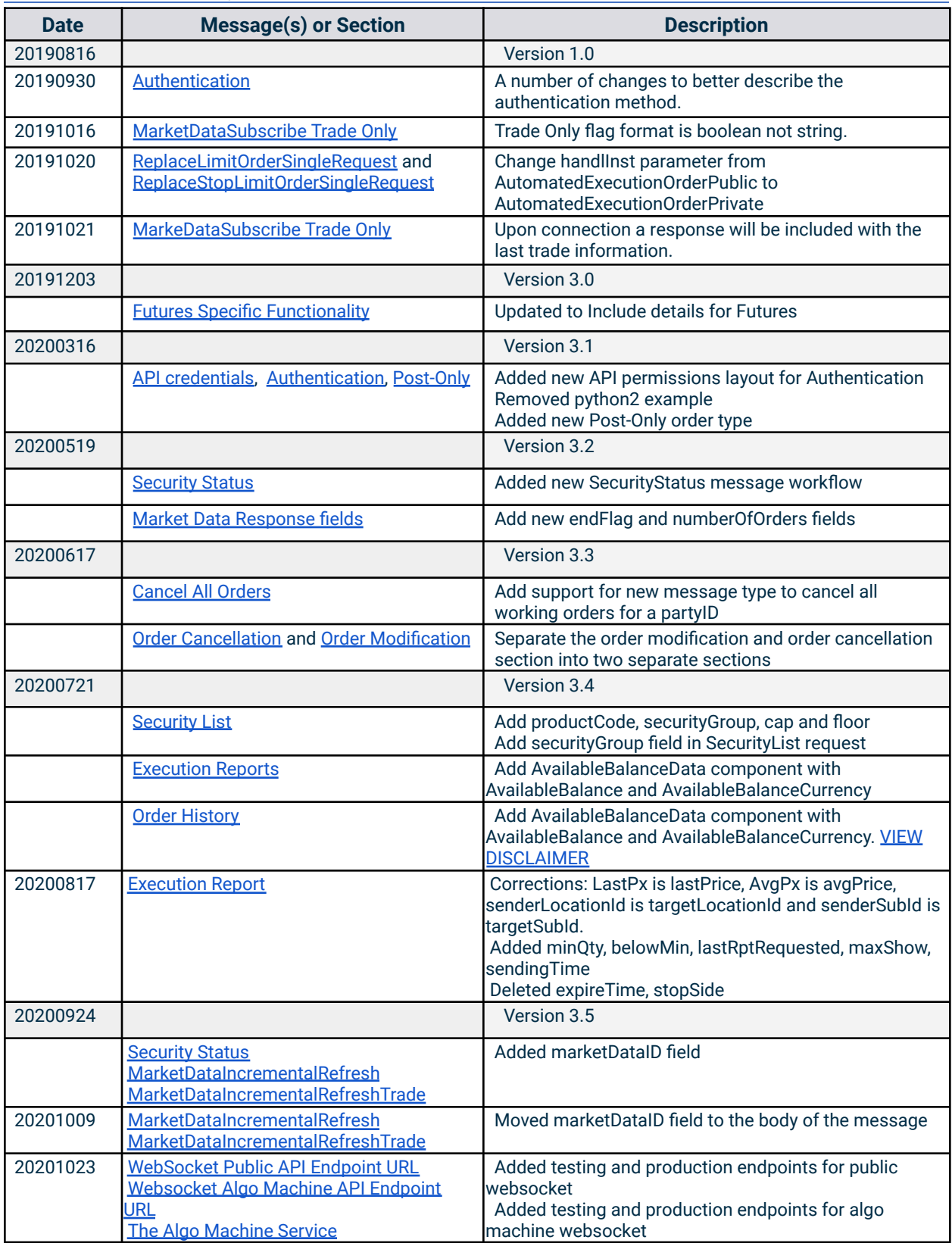

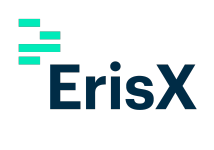

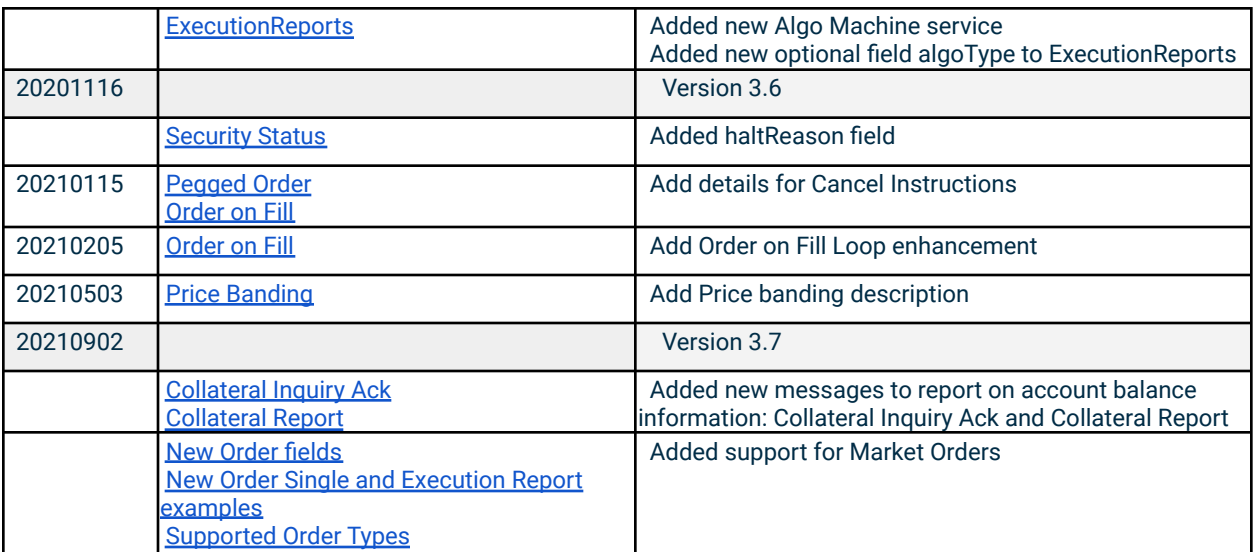

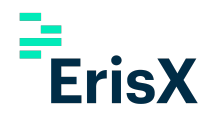

## <span id="page-6-0"></span>2 General

This API service enables Clearing Members to subscribe to real-time market data, enter and manage orders through a WebSocket connection. All requests and responses are application/json content type.

All Order Entry messages are private and every request needs to be signed using the authentication method described.

## <span id="page-6-1"></span>2.1 WebSocket API Public Endpoints

Only the [Real-Time](#page-11-0) Market Data Service will be available in the public websocket. These endpoints do not require authentication.

- **● Testing - wss://publicmd-api.newrelease.erisx.com**
- **● Production - wss://publicmd-api.erisx.com/**

## <span id="page-6-2"></span>2.2 WebSocket API Private Endpoints

All endpoints listed in this section require authentication at the beginning of the session. See API [Credentials](#page-6-5) and [Authentication](#page-7-1) sections below for further details on how to successfully authenticate.

#### <span id="page-6-3"></span>**2.2.1 Trade WebSocket**

The Real-Time Market Data and Order Entry Services are available in the Trade websocket.

- **● Testing - wss://trade-api.newrelease.erisx.com/**
- **● Production - wss://trade-api.erisx.com/**

#### <span id="page-6-4"></span>**2.2.2 Algo Machine WebSocket**

The Algo Machine Service is available in the Algo websocket.

- **● Testing - wss://algo-api.newrelease.erisx.com/**
- **● Production - wss://algo-api.erisx.com/**

#### <span id="page-6-5"></span>**2.2.3 API Credentials**

In order to sign your API requests, you will need to create a set of API Credentials.

From the Eris member Portal, navigate to the dropdown next to your username in the top right of

 $\mathbf{\hat{Q}}_{o}^{o}$  API Settings the page and select . After clicking **Create New API Key** you will be asked to select the permissions you want to enable.

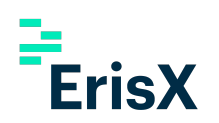

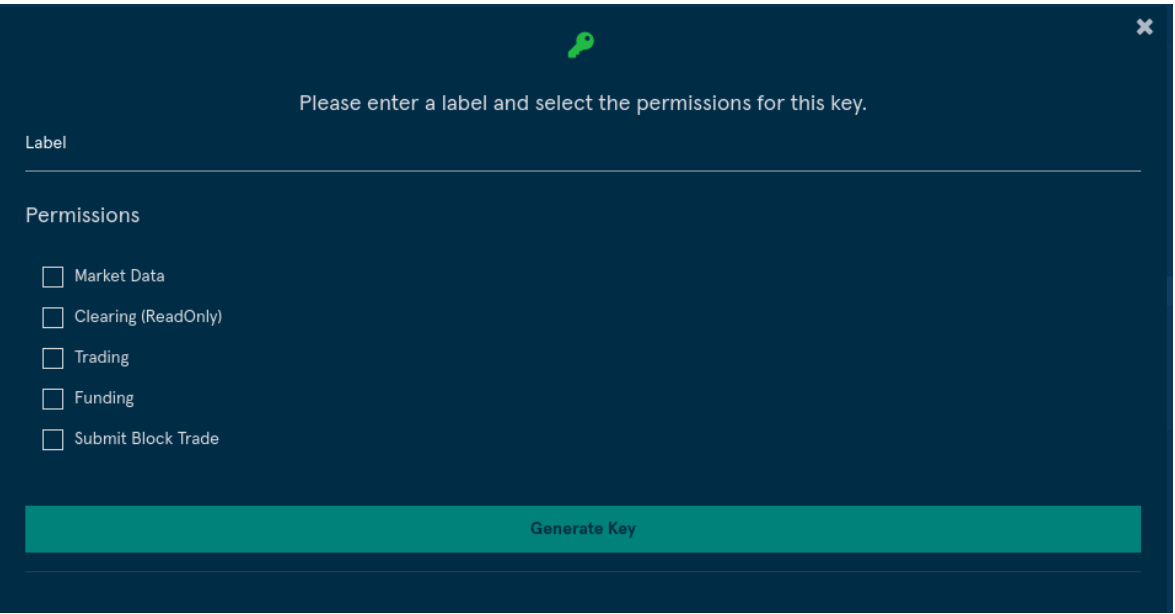

#### <span id="page-7-0"></span>API Key permissions

- **Market Data:** An API key can query historical data or subscribe to real time data.
- **Trading:** Allows an API key to enter, modify and cancel orders.
- **Clearing (ReadOnly):** Allows an API key to query information about their clearing accounts (Documented Separately).
- **Funding:** Allows an API key to initiate withdrawal requests (Documented Separately).
- **Submit Block Trade:** Allows an API key to submit Block Trades (Documented Separately).

When ready click **Generate Key** and you will be presented with two pieces of information that must be kept safe as they will be needed for authentication of calls to the end points and will not be shown again:

- **● API key**
- **● Secret**

#### <span id="page-7-1"></span>**2.2.4 Authentication**

A JSON web token should be generated using the HS256 algorithm on the API key, secret and timestamp as described in the examples below. This token will be used in the authentication request message.

- **Timestamp:** The authentication token requires a Unix Epoch timestamp.
- **Token Age:** Each token will only be valid for 60 seconds after the timestamp.
- **Header:** The authentication token must include the header information describing the algorithm and token type. This header is automatically created in most jwt libraries. The following link Example: {"typ":"JWT", "alg":"HS256"}

#### Notes:

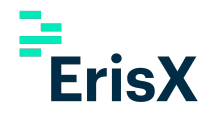

- In python use the **pyjwt** package to generate the token ([https://pyjwt.readthedocs.io/en/latest/\)](https://pyjwt.readthedocs.io/en/latest/).
- In python 3 you will need to use the **decode('utf-8')** function to convert the token from a bytes like object to a string.

#### Javascript Example:

```
var jwt = require('jsonwebtoken');
var apiKey = '9106676d85f1163f.d1ba2efac8bc1e0a';
var secret = '31b6b61606588580';
var payload = \{iat: Date.now(),
sub: apiKey
};
var token = jwt.sign(payload, secret, { algorithm: 'HS256'});
```
Python 3 Example:

```
import jwt
import time
def gen_token(secret, api_key):
   unix timestamp = int(round(time.time())payload_dict = {'sub': api_key, 'iat': unix_timestamp}
   return jwt.encode(payload_dict, secret, algorithm='HS256').decode('utf-8')
my_secret = '31b6b61606588580'
my_api_key = '9106676d85f1163f.d1ba2efac8bc1e0a'
token = gen_token(my_secret, my_api_key)
```
Upon creation of the connection to the websocket, an authentication request is required in order to enable the authorization to make any further requests or subscriptions for Market Data.

Only one active session per set of API credentials is allowed. If a second session authenticates with the same API credentials as an already existing session, the new session will take over the existing session and the initial session will receive a Logout message and will then be disconnected.

Example Logout message due to a second session authenticating with a set of API credentials already in use by another session:

```
{"correlation":"test123","type":"Logout","text":"Another session has connected with this
apiKey. Closing session.","encodedTextLen":0,"encodedText":null}
```
After successfully creating the connection, the following message should be sent to authenticate it:

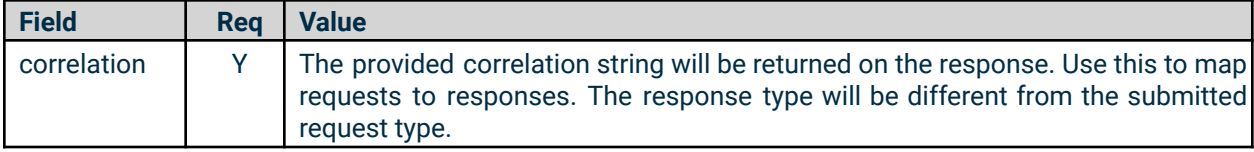

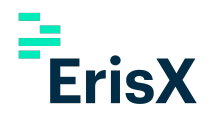

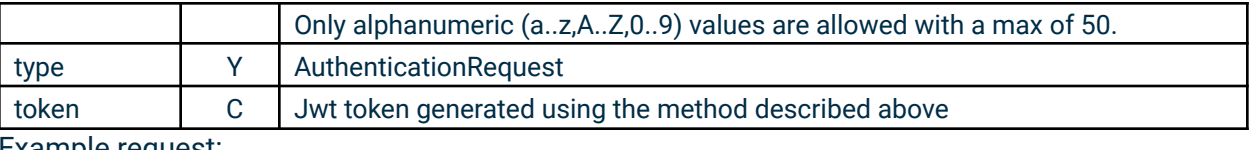

Example request:

```
{"correlation":"test123","type":"AuthenticationRequest","token":"jwt-generated-token"}
```
#### Example response:

{"correlation":"md","type":"AuthenticationResult","success":true,"message":"Authentication successful"}

#### <span id="page-9-0"></span>2.3 Unsolicited Messages

The WebAPI server will send an unsolicited message in only one scenario: when the exchange is marked as offline.

{"correlation":"unsolicited","type":"OFFLINE","message":"The exchange is now offline"} It is recommended that Clearing Members disconnect and retry again later.

#### <span id="page-9-1"></span>2.4 Connection Time-out

The websocket session will be disconnected after 66 minutes of idle connection. In order to determine if the websocket server is up or to keep idle websocket connections alive the standard websocket "Ping/Pong" control messages may be used as a heartbeat mechanism.

#### <span id="page-9-2"></span>2.5 Rate Limiting

Once the connection is established, it will be subject to a messaging rate limit. The limit is based on token usage. The maximum number of tokens that can be used per second is 40. Every second the number of available tokens refills by an amount of 10 tokens. Different request types have different token usage, see table below for more information.

If the limit is exceeded the user will get a response back informing them that the limit has been exceeded and the request has been ignored. Requests will be accepted again after the user has enough available tokens to make the appropriate request.

| <b>Request Type</b>            | <b>Tokens</b> | <b>Request Type</b>                | <b>Tokens</b> |
|--------------------------------|---------------|------------------------------------|---------------|
| AuthenticationRequest          |               | NewLimitOrderSingle                |               |
| SecurityList                   | 20            | NewStopLimitOrderSingle            |               |
| MarketDataSubscribe            |               | CancelLimitOrderSingleRequest      |               |
| <b>MarketDataStatus</b>        |               | CancelStopLimitOrderSingleRequest  |               |
| MarketDataUnsubscribe          |               | ReplaceLimitOrderSingleRequest     |               |
| TopOfBookMarketDataSubscribe   |               | ReplaceStopLimitOrderSingleRequest |               |
| TopOfBookMarketDataUnsubscribe |               | <b>OrderMassStatusRequest</b>      | 20            |
| NewLimitOrderSingle            |               | PartyListRequest                   | 20            |

**Example response**:

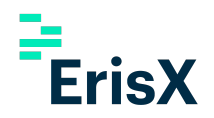

{"correlation":"15675211888790","type":"ERROR\_MESSAGE","error":"Your request used 10 tokens, which exceeded the remaining amount of your allocated tokens per second, and was ignored. Please try again later.","details":"correlation=15675211888790"}

## <span id="page-10-0"></span>2.6 Table's Legend

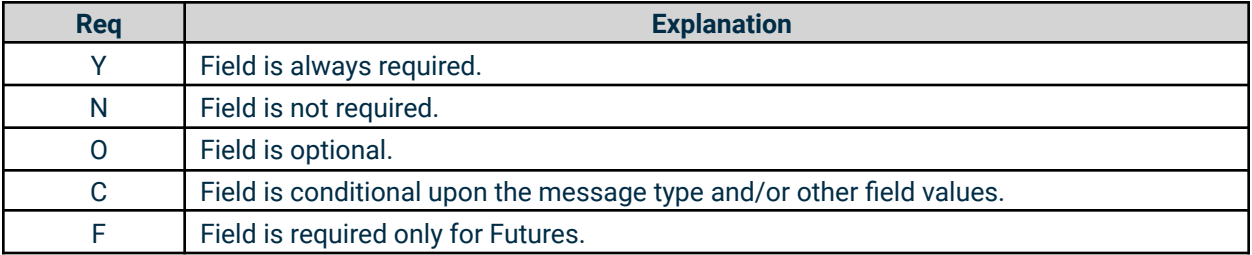

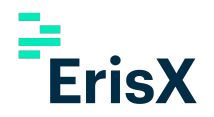

## <span id="page-11-0"></span>3 Real-time Market Data Service

This section describes a set of messages that allow a clearing member to subscribe to real-time market data.

## <span id="page-11-1"></span>3.1 Subscription Requests

Each subscription request must contain a correlation value, subscription type and symbol.

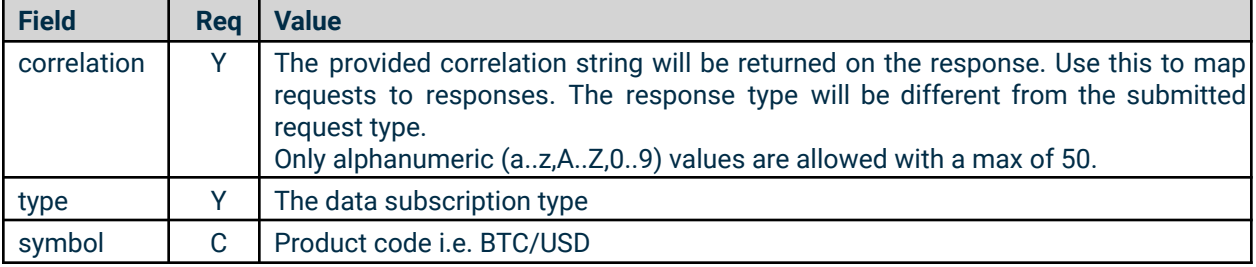

Example:

```
"correlation": "123456789abcdefg", "type": "MarketDataSubscribe", "symbol": "BTC/USD"
```
## <span id="page-11-2"></span>3.2 Market Status Messages

A JSON message should be submitted over the websocket client with **"type": "MarketStatus"** in order to get a response with information on the Market Status.

Request:

```
{
    "correlation": "abc123",
    "type": "MarketStatus",
}
Response:
```

```
{
   "correlation":"abc123",
   "type":"STATUS",
   "message":"Exchange is open"
}
```
## <span id="page-11-3"></span>3.3 Security List Messages

A JSON message should be submitted over the websocket client with **"type":"SecurityList"** in order to get all available symbols. The symbol list is updated periodically.

The Security List request message can include an optional field "**securityGroup**" to better filter the list of available symbols that will be sent in the Security List.

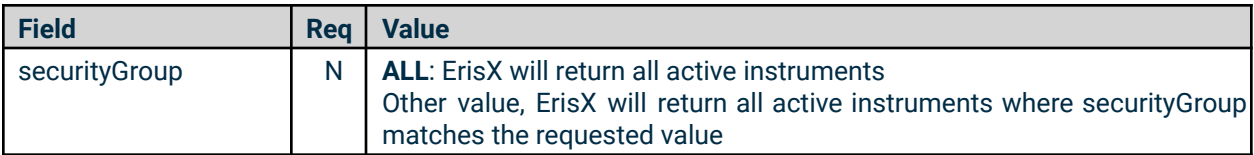

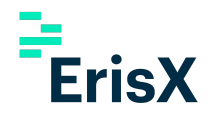

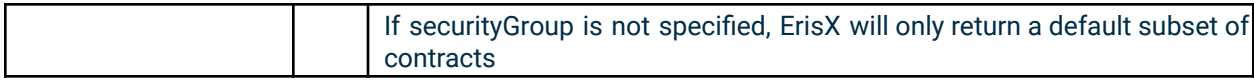

## *Security List Response*

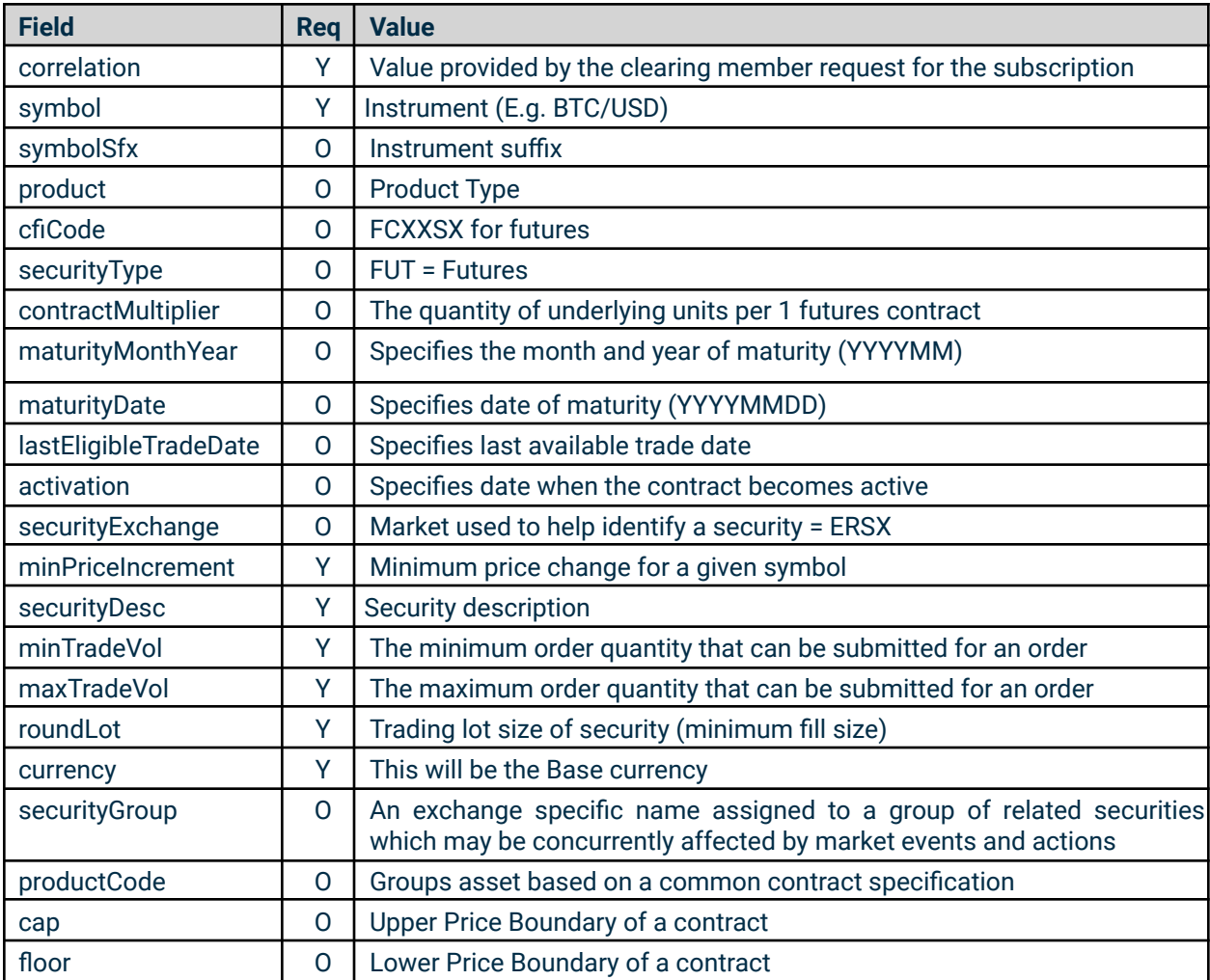

#### Request:

```
{
    "correlation": "abc123",
    "type": "SecurityList",
    "securityGroup": "ALL"
}
```

```
Response:
```
# ErisX

```
{
```

```
"correlation": "12345abc",
"securities": [
 {
  "currency": "LTC",
  "symbol": "LTC/USD",
  "symbolSfx": null,
  "securityDesc": "LTC/USD",
  "minTradeVol": 0.1,
  "maxTradeVol": 999999,
  "roundLot": 0.0001,
  "minPriceIncrement": 0.05,
  "product": "COMMODITY",
  "cfiCode": null,
  "securityType": null,
  "maturityMonthYear": null,
  "contractMultiplier": null,
  "securityExchange": null,
  "activation": null,
  "lastEligableTradeDate": null,
  "maturityDate": null,
  "lastTradeTime": null,
  "expiryTime": null,
  "productCode": null,
  "securityGroup": null,
  "cap": null,
  "floor": null
},
{
  "currency": "BTC",
  "symbol": "BTCV0",
  "symbolSfx": null,
  "securityDesc": "BTCV0",
  "minTradeVol": 1,
  "maxTradeVol": 100000,
  "roundLot": 1,
  "minPriceIncrement": 1,
  "product": "COMMODITY",
  "cfiCode": "FCXXSX",
  "securityType": "FUT",
  "maturityMonthYear": "202010",
  "contractMultiplier": 0.1,
  "securityExchange": "ERISX",
  "activation": "20200731",
  "lastEligableTradeDate": "20201030",
  "maturityDate": "20201030",
  "lastTradeTime": "15:00:00Z",
  "expiryTime": "15:00:00Z",
  "productCode": null,
  "securityGroup": null,
```
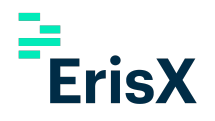

}

```
"cap": null,
  "floor": null
},...]
```
#### <span id="page-14-0"></span>3.4 Request Status

A subscription request will be responded to with a status message indicating whether or not the request was successful.

Example:

```
{
  "correlation": "abc123",
 "type": "STATUS",
 "message": "Subscribed to market data for BTC/USD."
}
```
#### <span id="page-14-1"></span>3.5 Security Status

Following the response to a successful Market Data Subscription Request a message with **"type": "SecurityStatus"** will also be sent to the client application. This message describes the current trading status of the given symbol.

A Security Status message will also be sent whenever there is a change to the securityTradingStatus for a given symbol.

Values for securityTradingStatus:

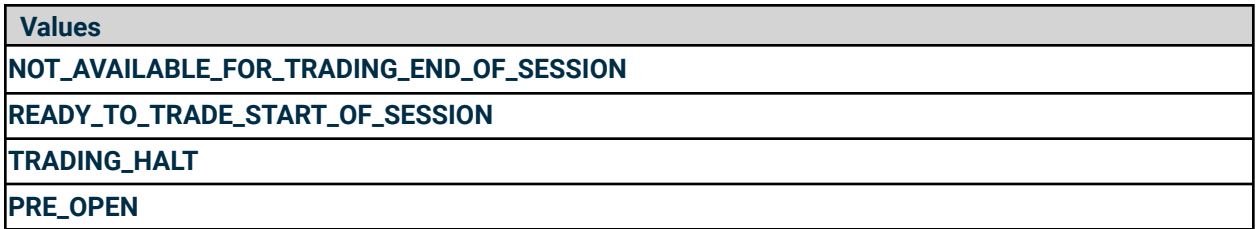

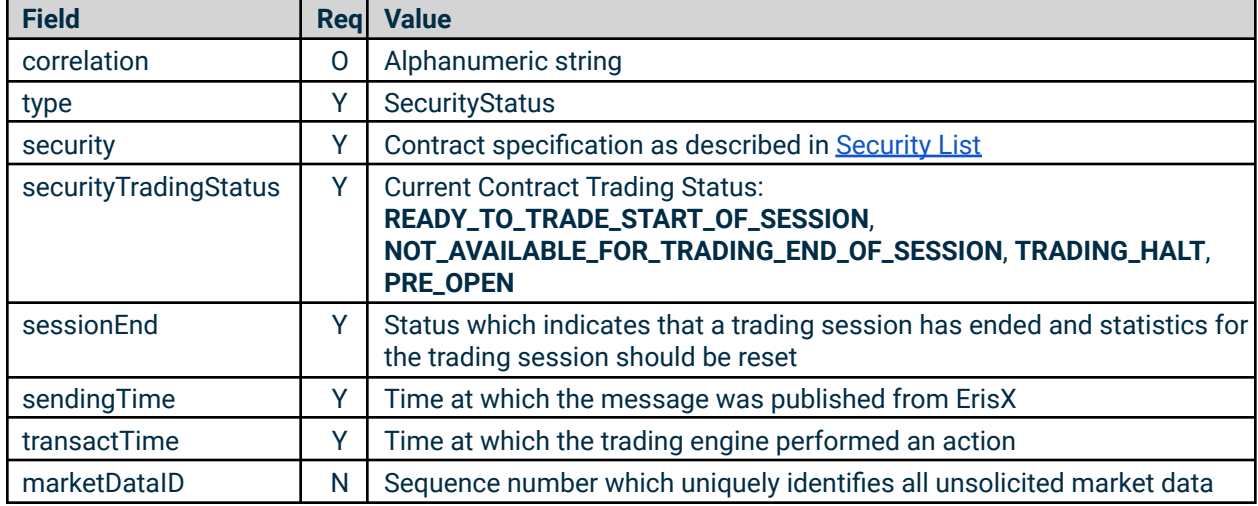

#### *Security Status Response*

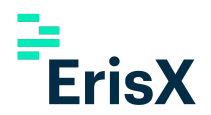

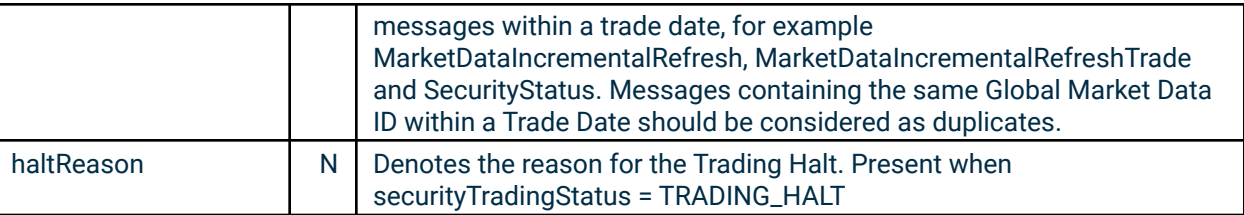

Example:

```
{
  "correlation": "15978405223302",
  "type": "SecurityStatus",
  "security": {
    "currency": "ETH",
    "symbol": "ETBTQ0",
    "symbolSfx": null,
    "securityDesc": "ETBTQ0",
    "minTradeVol": 1,
    "maxTradeVol": 10000,
    "roundLot": 1,
    "minPriceIncrement": 0.00001,
    "product": "COMMODITY",
    "cfiCode": "FCXXSX",
    "securityType": "FUT",
    "maturityMonthYear": "202008",
    "contractMultiplier": 1,
    "securityExchange": "ERISX",
    "activation": "20200520",
    "lastEligableTradeDate": "20200828",
    "maturityDate": "20200828",
    "lastTradeTime": "15:00:00Z",
    "expiryTime": "15:00:00Z",
    "productCode": null,
    "securityGroup": null,
    "cap": null,
    "floor": null
  },
  "transactTime": "20200818-22:00:00.010000000",
  "securityTradingStatus": "READY_TO_TRADE_START_OF_SESSION",
  "sessionEnd": null,
  "sendingTime": "20200818-22:00:00.042",
  "marketDataID": 1234,
  "haltReason": "EQUIPMENT_CHANGEOVER",
}
```
## <span id="page-15-0"></span>3.6 Market Data Subscriptions Types

There are a number of different market data subscription types paired with unsubscribe types.

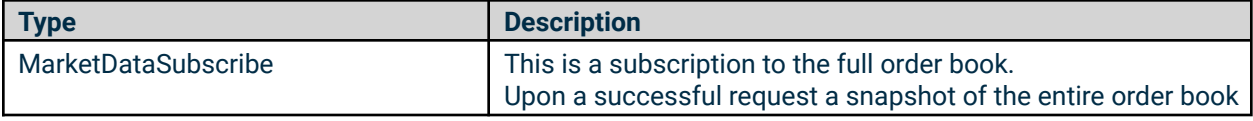

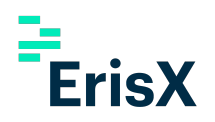

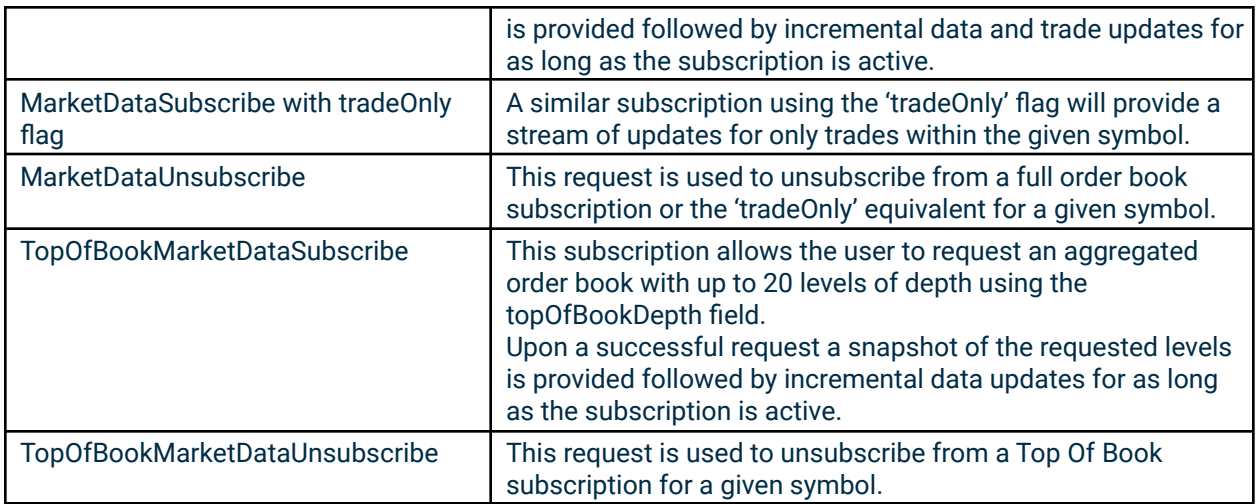

## <span id="page-16-0"></span>3.7 Response Types

The above subscriptions will be responded to with different response types.

The snapshot messages received after initial subscription requests will not have a response type. This message provides a complete set of order book data after a successful subscription is made.

*Note: Users are advised to clear out any previous known orderbook information for the given symbol prior to processing a snapshot message.*

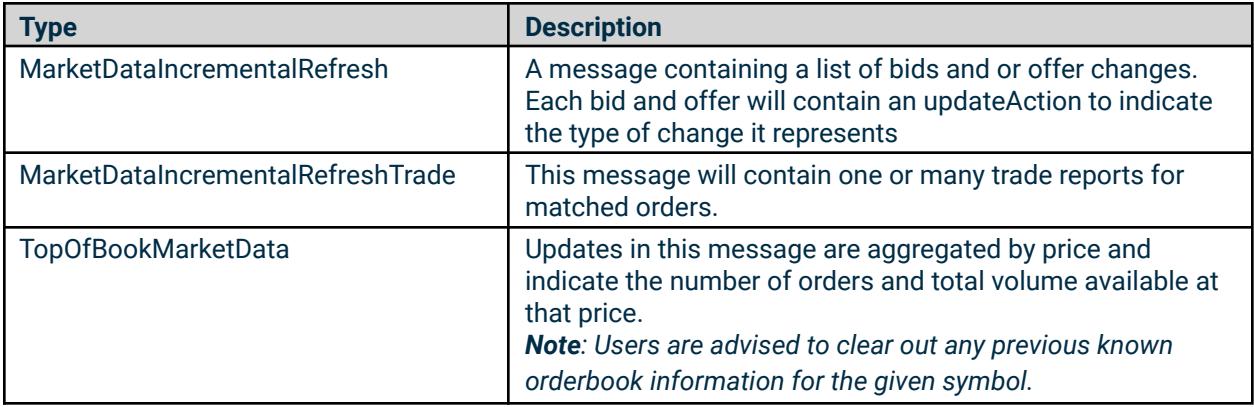

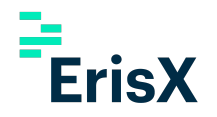

## <span id="page-17-0"></span>3.8 Response Fields

Within each response message there are a set of fields providing details of the update.

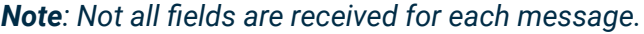

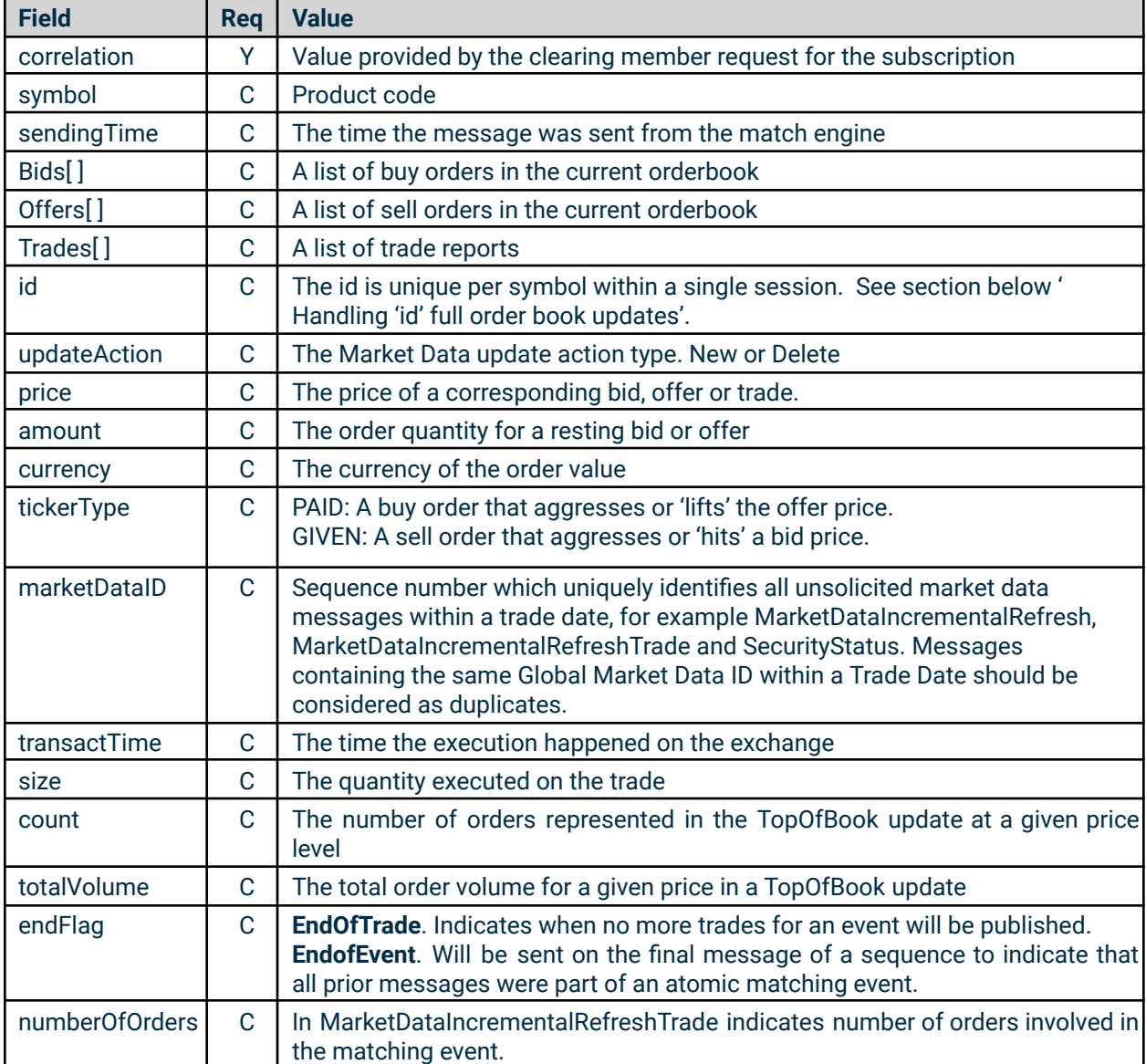

## <span id="page-17-1"></span>3.9 Handling 'id' for full order book updates

When using the full order book subscription "MarketDataSubscribe", the snapshot and continuous market data messages contain an id that identifies the price to remove or replace in a full book scenario.

The id is unique per instrument within a single session represented as a hexadecimal encoding of a long data type as a string.

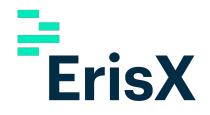

Within the same symbol, only one (1) price can be outstanding for any id, and subsequent updates having the same id as an outstanding price replace it or delete it from the book. The action is specified in updateAction New or Delete.

The client session is responsible for monitoring the MDEntryID (278) tag to keep track of these updates.

#### <span id="page-18-0"></span>3.10 Example Messages

#### <span id="page-18-1"></span>**3.10.1MarketDataSubscribe**

A JSON message should be submitted over the websocket client with **"type": "MarketDataSubscribe"** in order to establish a full order book market data subscription.

Request:

```
{
    "correlation": "15753832469890",
    "type": "MarketDataSubscribe",
    "symbol": "BTC/USD"
}
```
Response - Snapshot:

```
{
  "correlation": "15978405223302",
  "type": "MarketDataIncrementalRefresh",
  "symbol": "ETBTQ0",
  "sendingTime": "20200819-04:26:36.406",
  "marketDataID": 16265510900,
  "bids": [
   {
     "id": "1000000563630",
     "updateAction": "NEW",
      "price": 0.03514,
     "amount": 5,
     "symbol": "ETBTQ0",
   },
   {
     "id": "100000056369d",
     "updateAction": "NEW",
      "price": 0.03513,
     "amount": 5,
      "symbol": "ETBTQ0",
   },
    {
     "id": "100000056369e",
     "updateAction": "NEW",
      "price": 0.03512,
      "amount": 5,
      "symbol": "ETBTQ0",
    },
    {
```
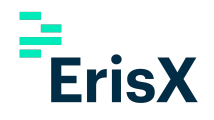

```
"id": "10000005635f7",
      "updateAction": "NEW",
      "price": 0.03511,
      "amount": 5,
      "symbol": "ETBTQ0",
    },
    {
      "id": "10000005636ee",
     "updateAction": "NEW",
      "price": 0.0351,
      "amount": 5,
      "symbol": "ETBTQ0",
   }
  ],
  "offers": [
   {
      "id": "100000056369f",
      "updateAction": "NEW",
      "price": 0.03519,
      "amount": 5,
      "symbol": "ETBTQ0",
   },
   {
     "id": "10000005636a0",
      "updateAction": "NEW",
      "price": 0.0352,
      "amount": 5,
      "symbol": "ETBTQ0",
   },
    {
     "id": "1000000563666",
     "updateAction": "NEW",
      "price": 0.03521,
      "amount": 5,
      "symbol": "ETBTQ0",
   },
    {
     "id": "10000005636ef",
      "updateAction": "NEW",
      "price": 0.03522,
      "amount": 5,
      "symbol": "ETBTQ0",
   }
  ],
  "transactTime": "20200819-04:26:36.382668739",
  "endFlag": null
}
```
#### Response - Incremental updates

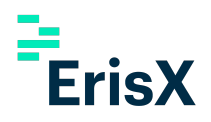

```
{
  "correlation": "269980392094877",
  "type": "MarketDataIncrementalRefresh",
  "symbol": "BTC/USD",
  "sendingTime": "20200925-15:55:28.165",
  "marketDataID": 16265510912,
  "bids": [
   {
     "id": "1000000000003",
      "updateAction": "NEW",
      "price": 800,
     "amount": 0.1,
      "symbol": "BTC/USD",
   }
  ],
  "offers": [],
  "transactTime": "20200925-15:55:28.093490622",
  "endFlag": "END_OF_EVENT"
}
```
Response - Trade updates:

```
{
  "correlation": "15978410832102",
  "type": "MarketDataIncrementalRefreshTrade",
  "symbol": "LTC/USD",
  "sendingTime": "20200819-12:44:50.896",
  "marketDataID": 16265510913,
  "trades": [
   {
     "updateAction": "NEW",
      "price": 64.2,
     "currency": "LTC",
      "tickerType": "PAID",
      "transactTime": "20200819-12:44:50.872994129",
     "size": 2.0,
     "symbol": "LTC/USD",
     "numberOfOrders": 1,
   }
 ],
  "endFlag": "END_OF_TRADE"
}
```
<span id="page-20-0"></span>**3.10.2MarketDataSubscribe - Trades Only**

A JSON message should be submitted with **"type": "MarketDataSubscribe"** and **"tradeOnly": "true:** in order to subscribe to just trade updates. The first response will include the information from the last trade that took place prior to establishing the subscription.

Request:

{

"correlation": "15753904509040",

## **ErisX**

```
"type": "MarketDataSubscribe",
    "tradeOnly": true,
    "symbol": "BTC/USD"
}
```
Response - Trade updates:

```
{
  "correlation": "15978410832102",
  "type": "MarketDataIncrementalRefreshTrade",
  "symbol": "LTC/USD",
  "sendingTime": "20200819-12:44:50.896",
  "marketDataID": 16265510914,
  "trades": [
   {
     "updateAction": "NEW",
     "price": 64.2,
     "currency": "LTC",
     "tickerType": "PAID",
      "transactTime": "20200819-12:44:50.872994129",
     "size": 2.0,
     "symbol": "LTC/USD",
      "numberOfOrders": 1,
   }
  ],
  "endFlag": "END_OF_TRADE"
}
```
#### <span id="page-21-0"></span>**3.10.3Market Data Unsubscribe**

A JSON message should be submitted over the websocket client with **"type": "MarketDataUnsubscribe"** in order to cancel an existing subscription.

Request:

```
{
 "correlation": "abc456",
  "type": "MarketDataUnsubscribe",
  "symbol": "BTC/USD"
}
```
Response:

```
{
 "correlation": "abc456",
 "type": "INFO_MESSAGE",
 "message": "Unsubscribed from market data for BTC/USD."
}
```
<span id="page-21-1"></span>**3.10.4TopOfBookMarketDataSubscribe**

A JSON message should be submitted over the websocket client with **"type": "TopOfBookMarketDataSubscribe"** in order to establish a simple market data subscription.

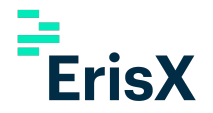

**"topOfBookDepth"** is a mandatory field, the user should specify the desired depth on the request, if it's not specified it will default to 0 and although the request will be successful no data will be streamed.

Request:

```
{
     "correlation": "abc123",
     "type": "TopOfBookMarketDataSubscribe",
     "symbol": "BTC/USD",
     "topOfBookDepth": 3
 }
 Response:
{
  "correlation": "15978412650812",
  "type": "TopOfBookMarketData",
  "bids": [
   {
     "action": "NEW",
     "count": 1,
     "totalVolume": 1.0,
     "price": 413.2,
     "lastUpdate": "20200819-12:47:49.975"
   },
   {
     "action": "UPDATE",
      "count": 2,
     "totalVolume": 2.00,
      "price": 412.9,
     "lastUpdate": "20200819-12:47:39.984"
   }
  ],
  "offers": [
   {
     "action": "NO CHANGE",
     "count": 1,
     "totalVolume": 1.00,
     "price": 413.3,
     "lastUpdate": "20200819-12:47:40.166"
   },
   {
     "action": "NO CHANGE",
     "count": 1,
     "totalVolume": 1.56,
     "price": 413.4,
     "lastUpdate": "20200819-12:47:20.196"
   }
 ],
  "symbol": "ETH/USD"
}
```
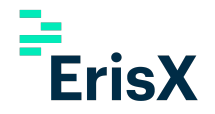

## <span id="page-23-0"></span>**3.10.5TopOfBookMarketDataUnsubscribe**

A JSON message should be submitted over the websocket client with **"type": "TopOfBookMarketDataUnsubscribe"** in order to cancel an existing subscription.

```
Request:
```

```
{
  "correlation": "abc456",
  "type": "TopOfBookMarketDataUnsubscribe",
  "symbol": "BTC/USD"}
Response:
```

```
{
  "correlation": "abc456",
  "type": "INFO_MESSAGE",
  "message": "Unsubscribed from top of book market data for BTC/USD."
}
```
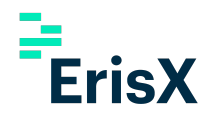

## <span id="page-24-0"></span>4 Order Entry Service

This section describes a set of messages that allow a clearing member to enter and manage orders though the websocket connection.

## <span id="page-24-1"></span>4.1 Correlation

Each subscription request must contain a correlation value.

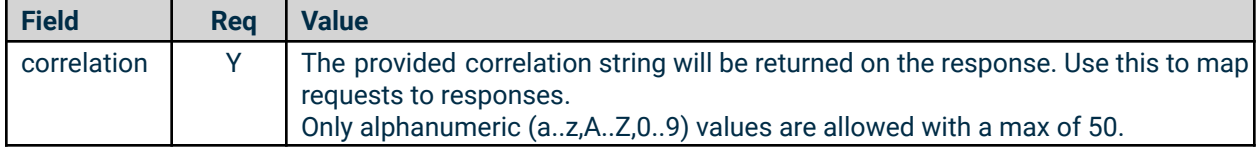

#### <span id="page-24-2"></span>4.2 PartyID

A partyID is required for all order related messages. An ErisX member may have multiple partyIDs depending on their account setup.

Users should submit a PartyListRequest with the following fields to receive a list of partIDs that they are enabled for.

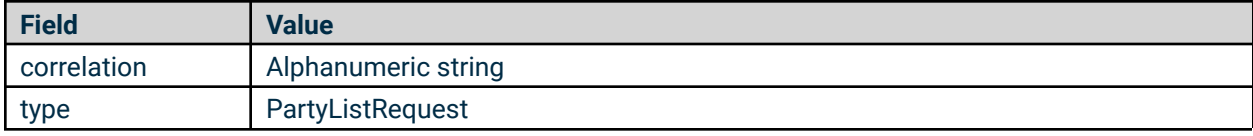

### <span id="page-24-3"></span>4.3 ClOrderID

When submitting orders via ErisX Websocket API clearing members must include a PartyID in front of their own specified id value separated by a hyphen. The format of the Client Order ID (**clOrderID)** must follow the convention below and be unique for the trading session.

#### **clOrdID** = PartyID-[user specified value]

The length of clOrdID should not be more than 40 characters.

## <span id="page-24-4"></span>4.4 Supported Order Types

ErisX supports the following order types:

- **Limit** An order to buy or sell at a specific price or better.
- **Stop-Limit** An order that combines the features of a stop order and a limit order. The stop price acts as a trigger to enter a limit order into the market.
- **Market** An order to buy or sell a stated amount at the current best price.

## <span id="page-24-5"></span>4.5 Time in Force

The supported time in force values are described in the following table.

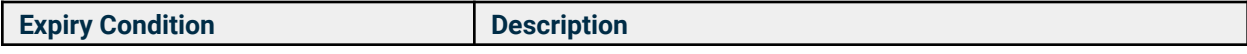

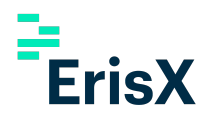

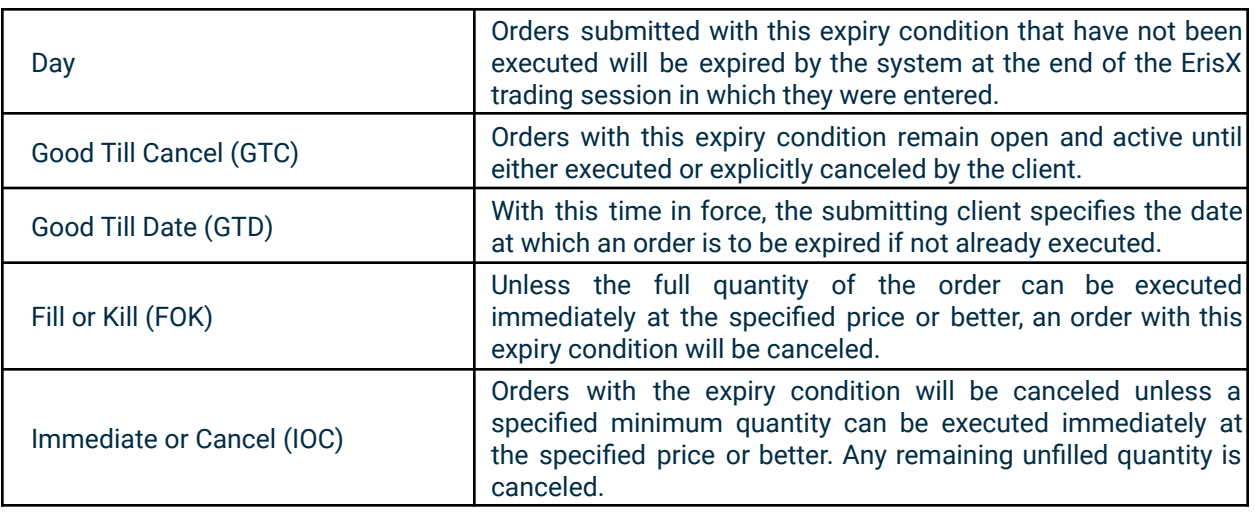

## <span id="page-25-0"></span>4.6 Minimum Permitted Order Entry Size

There is a minimum permitted order entry size maintained on ErisX platform. Orders sent for amounts less than the permitted minimum order entry size will be rejected.

## <span id="page-25-1"></span>4.7 Timestamping / TransactTime

Messages sent by client applications will need to include TransactTime. The system will validate the value sent down to one second precision and accuracy.

Responses from the match engine will include TransactTime and will be sent with nanosecond precision. YYYYMMDD-HH:MM:ss.SSSSSSSSS.

The timestamp on outgoing messages will represent the time the corresponding message was received by the FIX gateway that resulted in the update.

## <span id="page-25-2"></span>4.8 Post-Only Order

Post-Only is a new order type that provides a Trader with a way to enter a passive order and guarantee it won't match an order across the bid-ask spread. This order enables Traders to ensure that their orders will always act as a maker and not a taker of liquidity. If the order is accepted it acts just like a standard limit order.

## Post-Only flag can be used in messages types **NewLimitOrderSingle**, **NewStopLimitOrderSingle**, **ReplaceLimitOrderSingleRequest** or **ReplaceStopLimitOrderSingleRequest**.

In case a Post-Only type order attempts to cross the market during continuous trading, two execution reports are sent, one for New Order Single and a Cancel due to **invalid ALO** (add liquidity only).

If we consider the following order book (broken down to individual orders to show granularity).

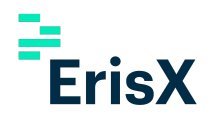

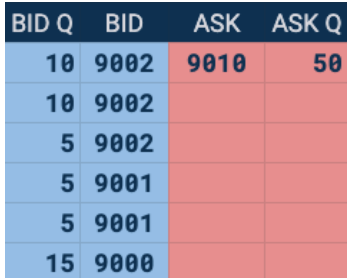

#### <span id="page-26-0"></span>**Example 1: Cancelled**

- A Trader places a new post-only order to sell at a price of 9002.
- This order would be immediately canceled as the current best Bid is 9002 and this order would have aggressed the bid and removed liquidity.

#### <span id="page-26-1"></span>**Example 2: Accept**

- A Trader places a new post only order to sell at a price of 9005.
- The order would be accepted as a limit order as it would add liquidity and now becomes the new best offer.

#### <span id="page-26-2"></span>4.9 Price Banding

Additional market protection ensures that orders received by the exchange do not surpass a defined threshold and protect members from unexpected fills. Orders outside of the price band will be rejected to prevent an unwanted price movement due to a "fat fingering" of a price. Price bands are set at the Instrument level.

- Order checks are directional; buy orders above the band or sell orders below the band will be rejected.
- Price bands will be configured a number of ticks from a Reference Price.
- Reference Prices follows the following hierarchy:
	- Mid-Price
	- Last Traded Price
	- Best Bid or Best Offer
	- If no trade/bid/offer then Settlement Price
	- If no Settlement Price then Initial Price

## <span id="page-26-3"></span>4.10 Futures Specific Functionality

#### <span id="page-26-4"></span>**4.10.1Regulatory Tags**

ErisX requires members to populate some specific fields when sending futures orders to the exchange.

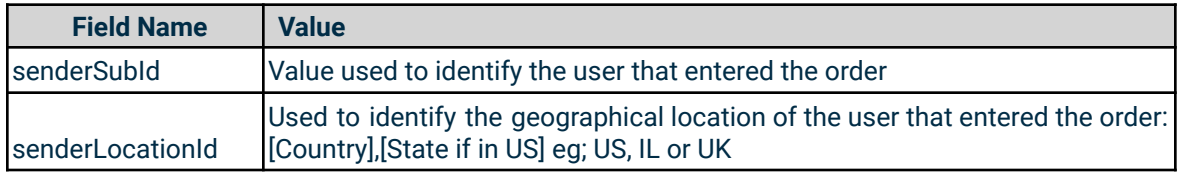

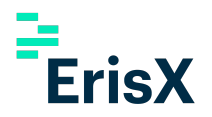

#### The following tags MUST be included when [entering](https://docs.google.com/document/d/13Bt8Yz8PZjPgLxoU5hXR7QUM9d7zJOxbc_OLXKkBqDc/edit#heading=h.7jx15b3bchu1) or [modifying](https://docs.google.com/document/d/13Bt8Yz8PZjPgLxoU5hXR7QUM9d7zJOxbc_OLXKkBqDc/edit#heading=h.jer2pdkdgrqj) an order:

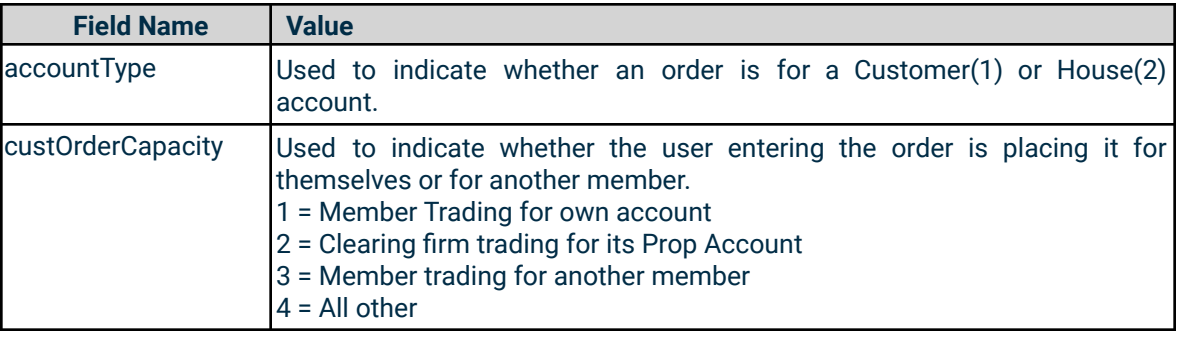

<span id="page-27-0"></span>**4.10.2Trades which are cleared through a Futures Commission Merchant (FCM)**

For users whose trades are cleared through an FCM, an identifier is required to be sent so that those trades are correctly processed by the FCM back office.

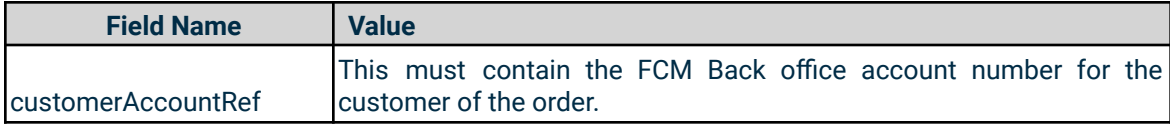

## <span id="page-27-1"></span>4.11 New Order Fields

ErisX supports the following order types.

- **Limit** An order to buy or sell at a specific price or better.
- **Stop-Limit** An order that combines the features of a stop order and a limit order. The stop price acts as a trigger to enter a limit order into the market.
- **Market** An order to buy or sell a stated amount at the current best price.

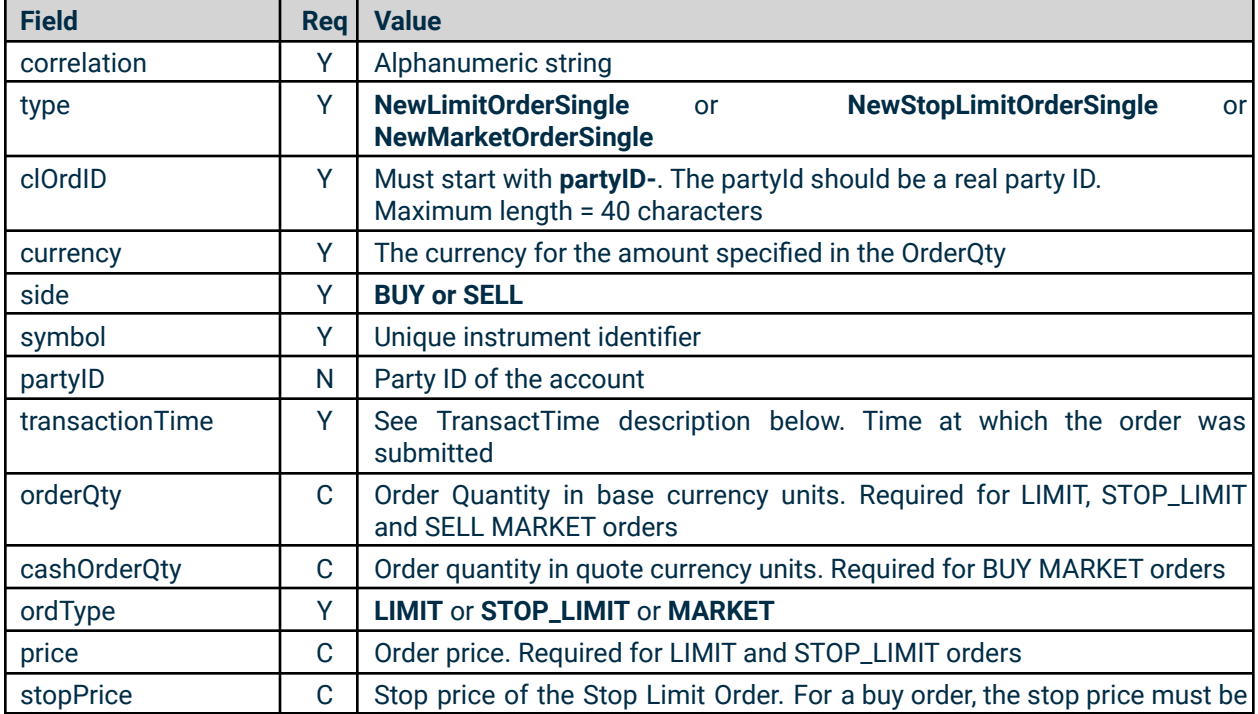

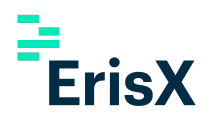

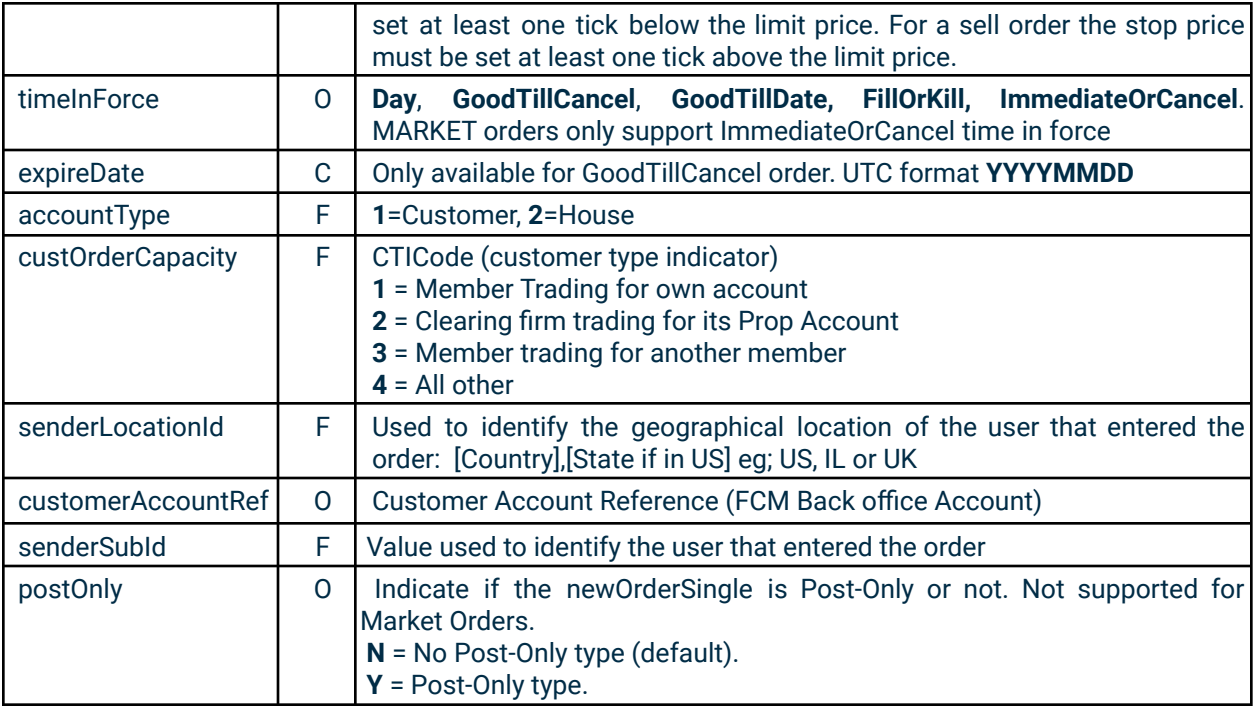

## <span id="page-28-0"></span>4.12 Order Modification

Order parameters such as quantity and expiry condition can be amended on an outstanding order without having to cancel and resubmit the order.

By default, orders that have been partially filled cannot be modified unless the user makes use of the overfill protection logic. See section Overfill protection (New). A reject message will be received if attempting to modify a partially filled order without the use of overfill protection.

When modifying an existing order the associated IDs (origClOrdID and OrderID) are required.

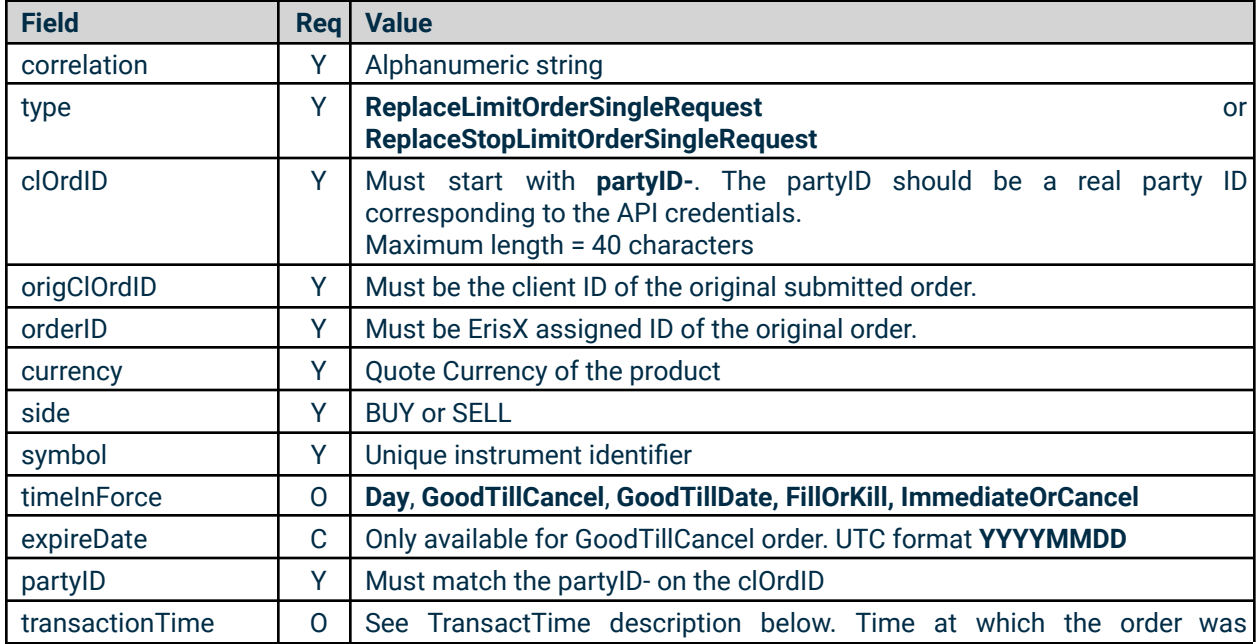

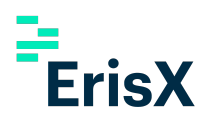

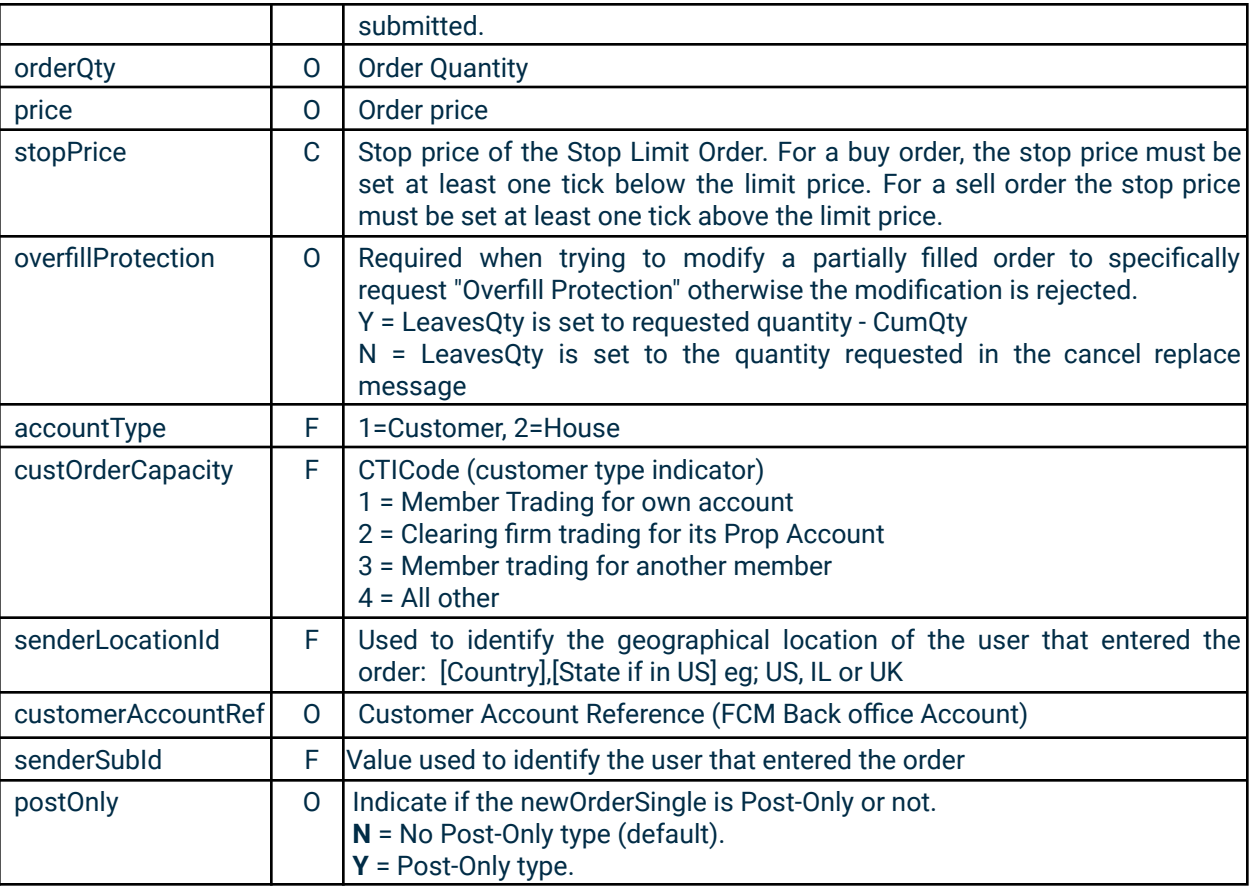

## <span id="page-29-0"></span>4.13 Order Cancellation

When cancelling an existing order the associated IDs (origClOrdID and OrderID) are required.

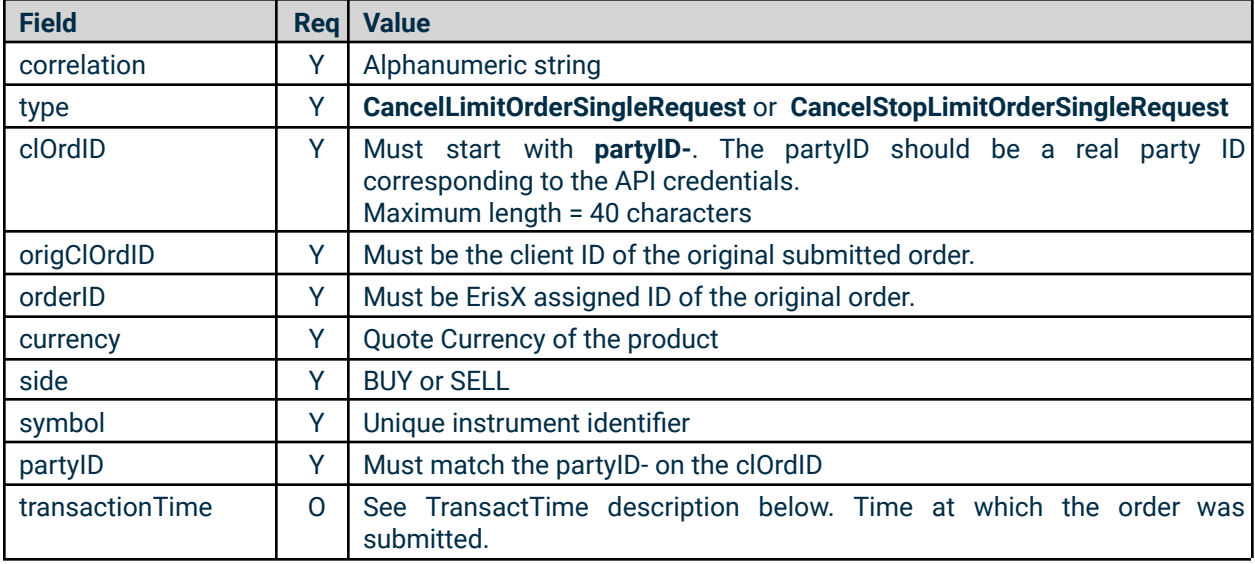

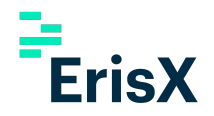

## <span id="page-30-0"></span>4.14 Cancel All Orders

Client applications are able to cancel all working orders for a partyID via a single **CancelAllOrdersRequest**.

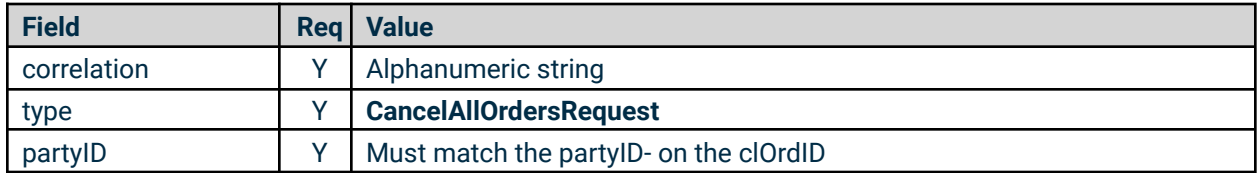

## <span id="page-30-1"></span>4.15 Overfill protection (New)

If an order has been partially filled, then our custom tag OverfillProtection (5000=Y or N) must be included on the 35=G Order Replace message.

- With Overfill Protection = Y, the original quantity is modified which will update the remaining quantity (LeavesQty) to the new requested qty minus the already filled cumulative quantity.
- Whereas with Overfill Protection = N, the remaining quantity (LeavesQty) is set to the new quantity as specified in the modified message.
- If the Overfill Protection tag 5000 is not set and the order which is requesting modification has been partially filled, then the request will be rejected.

#### **Example:**

**Given:** An original order to buy 5 lots which has been partially filled.

Order Quantity = 5, Filled = 3, LeavesQty = 2, Cancelled = 0

**When:** A modify request is received containing an OrderQty of 4 with Overfill Protection = **Y**

**Then:** The order quantity is set to 4, which reduces the remaining quantity (LeavesQty) quantity down to 1.

**Order Quantity** = 4, Filled = 3, LeavesQty = 1, Cancelled = 0

**Or:**

**When:** A modify request is received containing an OrderQty of 4 with Overfill Protection = N

**Then:** The remaining quantity (LeavesQty) is set to 4

 $Order$  Quantity = 7, Filled = 3, **LeavesQty = 4**, Cancelled = 0

#### <span id="page-30-2"></span>4.16 Execution Report Fields

#### ErisX sends Execution Report messages to:

• Confirm the receipt of an order

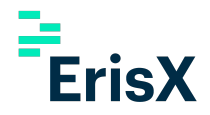

- Confirm changes to an existing order
- Reply to order status messages
- Relay order fill information on active orders
- Reject an order

In a normal workflow, after sending an Execution Report message to indicate the receipt of the order, ErisX will continue to send one or more Execution Report messages to relay order fill information. If the order is filled in full, it will be indicated in the Execution Report. In cases of partial fills, ErisX will send Execution Report messages indicating partial fills until the order is completely filled, the client actively cancels the remaining portion of the order, or the remaining portion expires.

For a multiple filled order, the ExecType (150) field reports information on the individual fill and the OrdStatus (39) field reports information on the overall order status.

Execution Reports of fills or partial fills of active orders are sent to all active sessions that have authentication for the relevant party ID. That is, if there are two live sessions that have authenticated using two different set of API credentials and both of them have authentication for a party ID, both sessions will receive Execution Reports for that party ID.

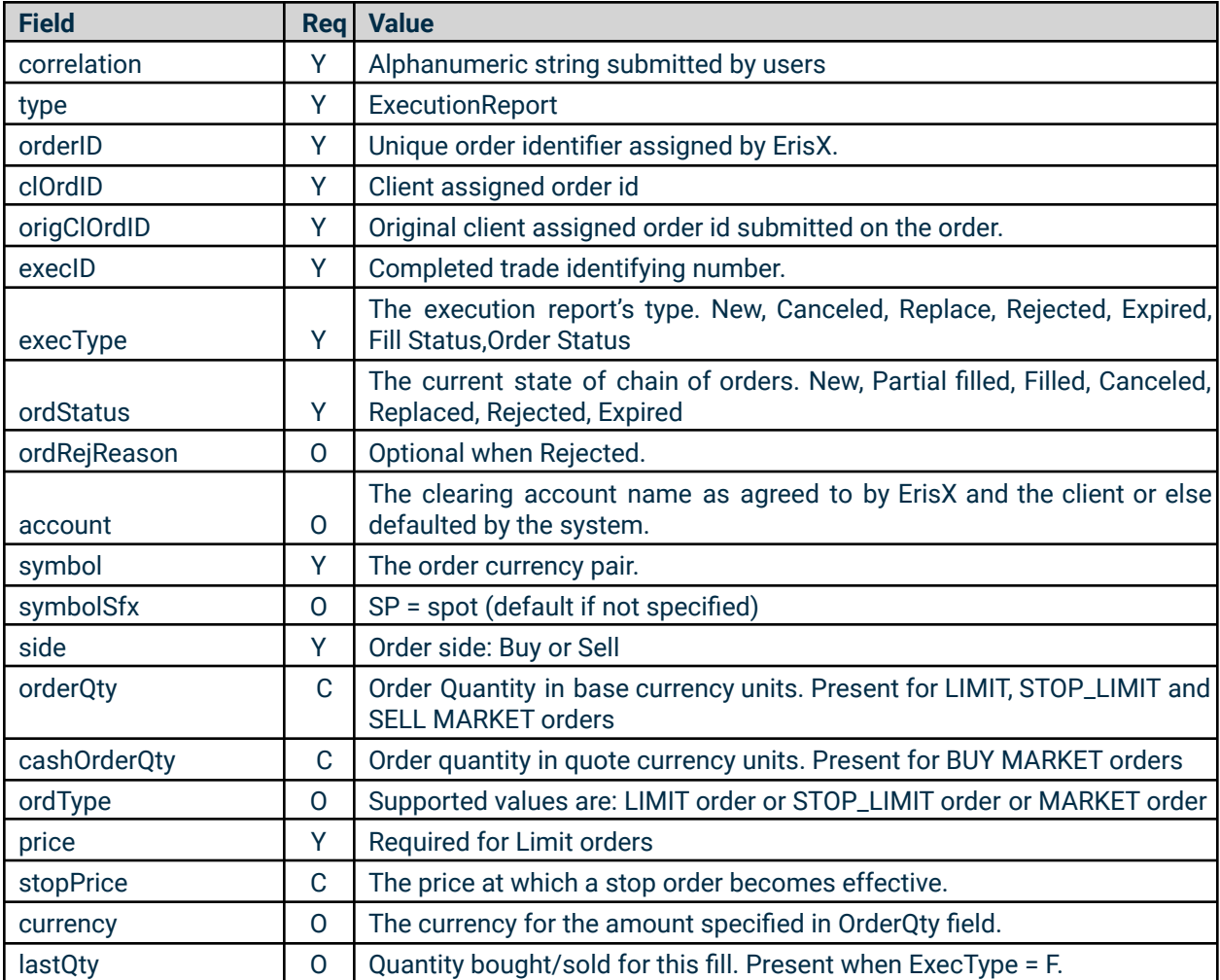

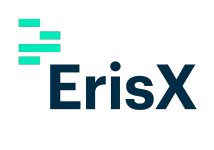

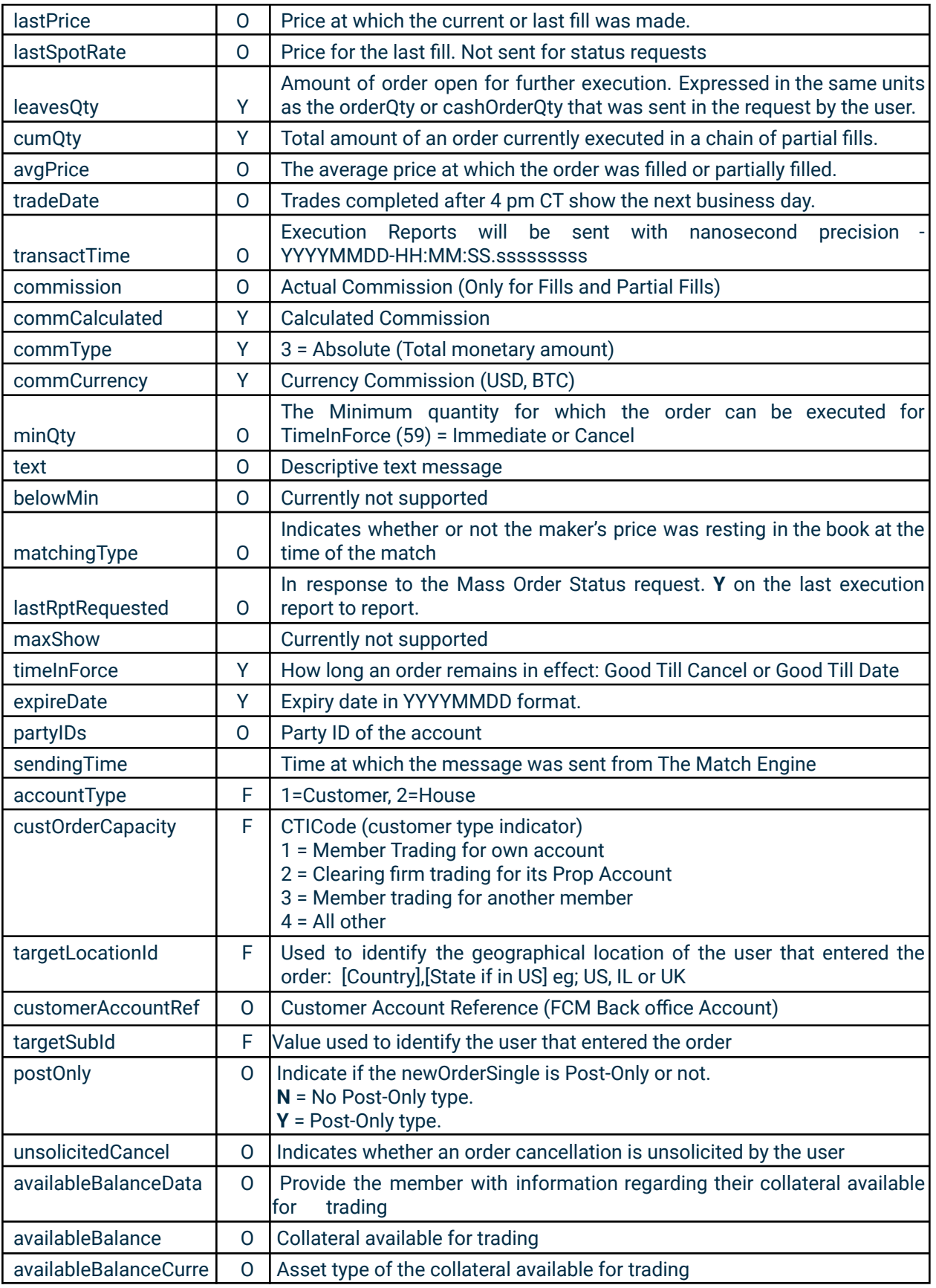

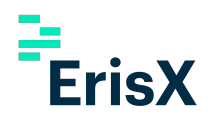

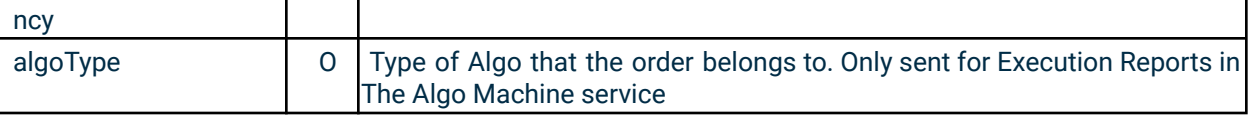

## <span id="page-33-0"></span>4.17 Order History (Mass Order Status Request)

**AVAILABLE BALANCES SENT ON THE MASS ORDER STATUS RESPONSE REFLECT BALANCES AS OF THE TIMESTAMP AVAILABLE IN THE TRANSACTTIME FIELD. THESE BALANCES MAY NOT REFLECT THE MOST UP-TO-DATE BALANCES IF BALANCES HAVE CHANGED DUE TO NON CENTRAL LIMIT ORDER BOOK TRADING ACTIVITY AFTER THE TRANSACTION TIME TIMESTAMP. EXAMPLES OF ACTIVITY THAT MAY CAUSE NOT UP-TO-DATE BALANCES INCLUDE BUT ARE NOT LIMITED TO:**

- **● DEPOSITS**
- **● WITHDRAWALS**
- **● DELIVERIES**
- **● BLOCK TRADES**

Order history can be obtained by sending a MassOrderStatusRequest to which ErisX will respond with a set of Execution Report messages containing the current active orders.

A set can comprise Execution Reports for multiple orders and will only include active orders.

The last Execution Report in a set is indicated by LastRptRequested set to "Y". LastRptRequested is set to "N" if it's not the end of the messages. In addition TotNumReports can be used to track the total number of execution reports in response to the order mass status request.

If no Execution Report found an empty Execution Report will be sent with order related fields being 0 or "NA".

## <span id="page-33-1"></span>4.18 Collateral Inquiry Ack Fields

A Collateral Inquiry Ack message will be sent to the user upon a successful authentication. This message will contain information regarding the current snapshot of the account balance information. One Collateral Inquiry Ack message will be sent per each of the accounts that the user has access to.

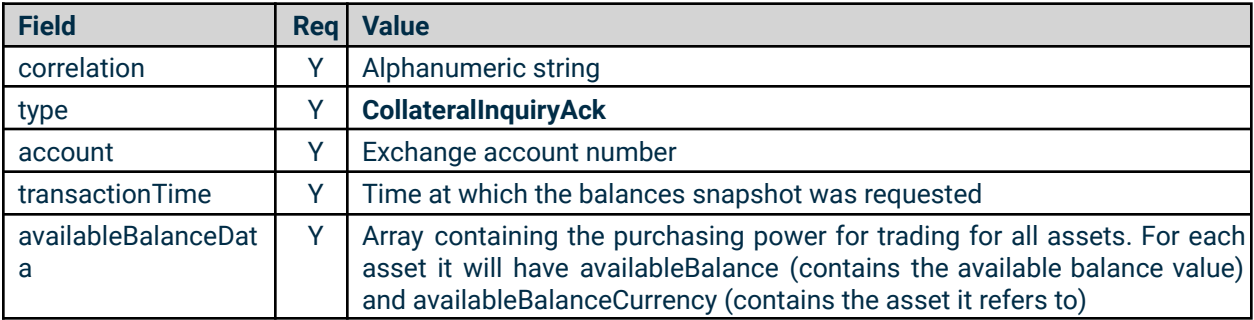

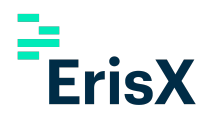

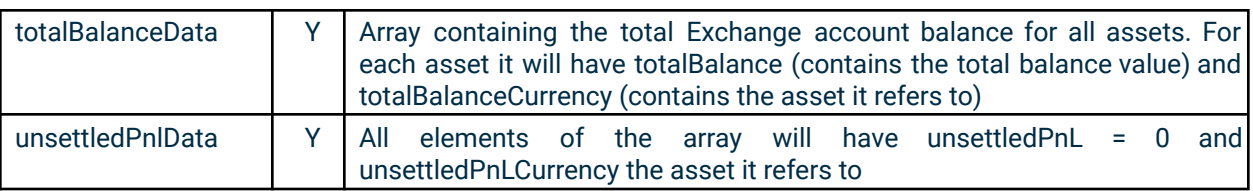

## <span id="page-34-0"></span>4.19 Collateral Report Fields

A Collateral Report message will be sent to the user on any non-trading event that impacts the account's balance or available balance. This message will contain information regarding the current snapshot of the account balance information only for the asset whose balance change. One Collateral Inquiry Ack message will be sent per each of the accounts that the user has access to.

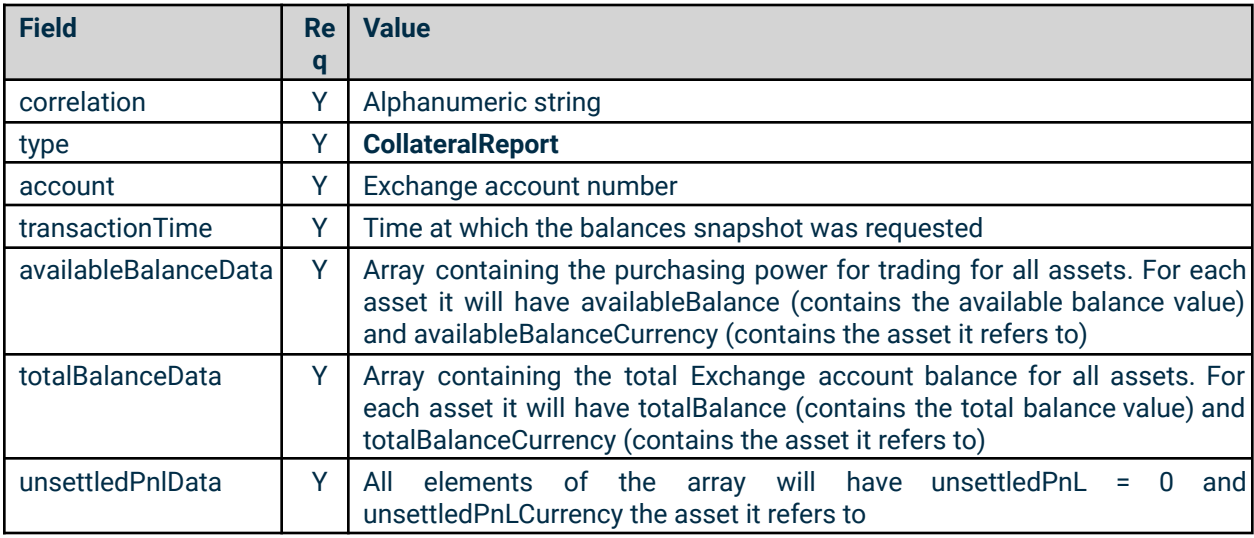

## <span id="page-34-1"></span>4.20 Example Messages

<span id="page-34-2"></span>**4.20.1PartyListRequest**

A JSON message should be submitted over the websocket client with **"type":"PartyListRequest"** in order to get all available party IDs for the logged in user.

Example:

```
{
   "type": "PartyListRequest",
   "correlation": "12345abc"}
```
{ "correlation": "12345abc", "type": "PartyListResponse", "partyIds": [ "PartyId1",

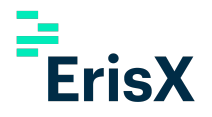

"PartyId2", "PartyId3"]}

<span id="page-35-0"></span>**4.20.2NewLimitOrderSingle or NewStopLimitOrderSingle or NewMarketOrderSingle**

A JSON message should be submitted over the websocket client with **"type":"NewLimitOrderSingle"** or **"type":"NewStopLimitOrderSingle"** in order to place a new order.

Request Spot:

```
{
  "correlation": "15977627819561",
  "type": "NewLimitOrderSingle",
  "clOrdID": "partyID1-15977627819561",
  "currency": "BTC",
  "side": "BUY",
  "symbol": "BTC/USD",
  "timeInForce": "GoodTillDate",
  "expireDate": "20200830",
  "transactionTime": "20200818-14:59:41.955",
  "orderQty": 1.0236,
  "ordType": "LIMIT",
  "price": 11300,
  "partyID": "partyID1"
}
Or:
{
  "correlation": "15977630348643",
  "type": "NewStopLimitOrderSingle",
  "clOrdID": "partyID1-15977630348643",
  "currency": "BTC",
  "side": "BUY",
  "symbol": "BTC/USD",
  "timeInForce": "Day",
  "transactionTime": "20200818-15:03:54.863",
  "orderQty": 1.0236,
  "ordType": "LIMIT",
  "price": 11800,
  "stopPrice": "11790",
  "partyID": "partyID1",
  "postOnly": "N"
}
Or:
{
  "correlation": "15977627819561",
  "type": "NewMarketOrderSingle",
  "clOrdID": "partyID1-15977627819561",
  "currency": "BTC",
```
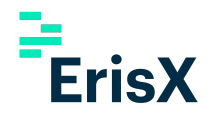

```
"side": "BUY",
  "symbol": "BTC/USD",
  "timeInForce": "ImmediateOrCancel",
  "transactionTime": "20200818-14:59:41.955",
  "cashOrderQty": 10000,
  "ordType": "MARKET",
  "partyID": "partyID1"
}
```
Response Spot:

```
{
  "correlation": "15977627819561",
  "type": "ExecutionReport",
  "orderID": "281474982329255",
  "clOrdID": "partyID1-15977627819561",
  "origClOrdID": "partyID1-15977627819561",
  "execID": "281475002202639",
  "execType": "NEW",
  "ordStatus": "NEW",
  "ordRejReason": null,
  "account": "acc1",
  "symbol": "BTC/USD",
  "symbolSfx": null,
  "side": "BUY",
  "orderQty": 1.0236,
  "ordType": "LIMIT",
  "price": 11300.0,
  "stopPrice": 0.0,
  "currency": "BTC",
  "lastPrice": 0.0,
  "lastSpotRate": 0.0,
 "leavesQty": 1.0236,
  "cumQty": 0.0,
  "avgPrice": 0.0,
  "tradeDate": null,
  "transactTime": "20200818-14:59:42.044634957",
  "commission": 0.0,
  "commCalculated": 23.1333,
  "commType": "ABSOLUTE",
  "commCurrency": "USD",
  "minQty": 0.0,
  "text": null,
  "belowMin": null,
  "matchingType": null,
  "lastRptRequested": null,
  "maxShow": 0.0,
  "timeInForce": "GoodTillDate",
  "expireDate": "20200830",
  "lastQty": 0.0,
  "partyIDs": [
```
## **ErisX**

#### "partyID1"

```
],
"sendingTime": "20200818-14:59:42.064",
"targetLocationId": null,
"custOrderCapacity": 0,
"accountType": 0,
"targetSubId": null,
"customerAccountRef": null,
"postOnly": "N",
"unsolicitedCancel": null,
"availableBalanceData": [
  {
    "availableBalance": 1513.36234293,
    "availableBalanceCurrency": "BTC"
  },
  {
    "availableBalance": 2255122.3157,
    "availableBalanceCurrency": "USD"
  }
]
```
#### Request Futures:

}

```
{
  "correlation": "15978420188451",
 "type": "NewLimitOrderSingle",
  "clOrdID": "partyID2-15978420188451",
 "currency": "ETH",
 "side": "BUY",
  "symbol": "ETHU0",
 "timeInForce": "Day",
 "transactionTime": "20200819-13:00:18.844",
 "orderQty": "1",
 "ordType": "LIMIT",
 "price": "300",
 "partyID": "partyID2",
 "accountType": 2,
 "custOrderCapacity": 1,
  "senderLocationId": "US,IL",
 "senderSubId": "Trader1",
 "postOnly": "N"
}
```
#### Response Futures:

```
{
 "correlation": "15978420188451",
 "type": "ExecutionReport",
 "orderID": "281474977448372",
  "clOrdID": "partyID2-15978420188451",
```
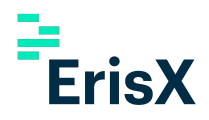

```
"origClOrdID": "partyID2-15978420188451",
"execID": "281474979011900",
"execType": "NEW",
"ordStatus": "NEW",
"ordRejReason": null,
"account": "acc2",
"symbol": "ETHU0",
"symbolSfx": null,
"side": "BUY",
"orderQty": 1.0,
"ordType": "LIMIT",
"price": 300.0,
"stopPrice": 0.0,
"currency": "ETH",
"lastPrice": 0.0,
"lastSpotRate": 0.0,
"leavesQty": 1.0,
"cumQty": 0.0,
"avgPrice": 0.0,
"tradeDate": null,
"transactTime": "20200819-13:00:18.924623229",
"commission": 0.0,
"commCalculated": 0.0,
"commType": "ABSOLUTE",
"commCurrency": "USD",
"minQty": 0.0,
"text": null,
"belowMin": null,
"matchingType": null,
"lastRptRequested": null,
"maxShow": 0.0,
"timeInForce": "Day",
"expireDate": "20200819",
"lastQty": 0.0,
"partyIDs": [
  "partyID2"
],
"sendingTime": "20200819-13:00:18.944",
"targetLocationId": "US",
"custOrderCapacity": 1,
"accountType": 2,
"targetSubId": "Trader1",
"customerAccountRef": null,
"postOnly": "N",
"unsolicitedCancel": null,
"availableBalanceData": [
  {
    "availableBalance": 1000.0,
    "availableBalanceCurrency": "ETH"
  },
```
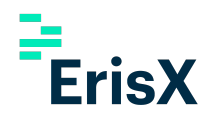

```
{
      "availableBalance": 5000624.899,
      "availableBalanceCurrency": "USD"
   }
 ]
}
```
<span id="page-39-0"></span>**4.20.3ReplaceLimitOrderSingleRequest or ReplaceStopLimitOrderSingleRequest**

A JSON message should be submitted over the websocket client with **"type":"ReplaceLimitOrderSingleRequest"** or **"type":"ReplaceStopLimitOrderSingleRequest"** in order to replace an existing order.

Request Spot:

```
{
  "correlation": "15978513185292",
  "type": "ReplaceLimitOrderSingleRequest",
  "handlInst": "AutomatedExecutionOrderPrivate",
  "partyID": "partyID1",
  "clOrdID": "partyID1-15978513185292",
  "ordType": "LIMIT",
  "origClOrdID": "partyID1-15978512965551",
  "orderID": "281474977456554",
  "origOrdTif": "Day",
  "currency": "LTC",
  "side": "BUY",
  "price": "50",
  "orderQty": "0.1",
  "symbol": "LTC/USD",
  "overfillProtection": "Y",
  "postOnly": "N"
}
```
Response Spot:

```
{
  "correlation": "15978513185292",
  "type": "ExecutionReport",
  "orderID": "281474977456554",
  "clOrdID": "partyID1-15978513185292",
  "origClOrdID": "partyID1-15978512965551",
  "execID": "281474979048461",
  "execType": "REPLACE",
  "ordStatus": "REPLACED",
  "ordRejReason": null,
  "account": "acc1",
  "symbol": "LTC/USD",
  "symbolSfx": null,
```
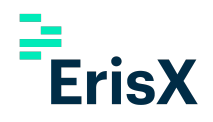

```
"side": "BUY",
"orderQty": 0.1,
"ordType": "LIMIT",
"price": 50.0,
"stopPrice": 0.0,
"currency": "LTC",
"lastPrice": 0.0,
"lastSpotRate": 0.0,
"leavesQty": 0.1,
"cumQty": 0.0,
"avgPrice": 0.0,
"tradeDate": null,
"transactTime": "20200819-15:35:18.612191670",
"commission": 0.0,
"commCalculated": 0.01,
"commType": "ABSOLUTE",
"commCurrency": "USD",
"minQty": 0.0,
"text": null,
"belowMin": null,
"matchingType": null,
"lastRptRequested": null,
"maxShow": 0.0,
"timeInForce": "Day",
"expireDate": "20200819",
"lastQty": 0.0,
"partyIDs": [
  "partyID1"
],
"sendingTime": "20200819-15:35:18.632",
"targetLocationId": null,
"custOrderCapacity": 0,
"accountType": 0,
"targetSubId": null,
"customerAccountRef": null,
"postOnly": "N",
"unsolicitedCancel": null,
"availableBalanceData": [
  {
    "availableBalance": 348.8215,
    "availableBalanceCurrency": "LTC"
  },
  {
    "availableBalance": 350952.60039,
    "availableBalanceCurrency": "USD"
  }
]
```
#### Request Futures:

}

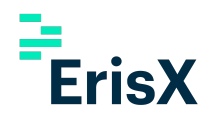

#### {

```
"correlation": "15978520574222",
"type": "ReplaceLimitOrderSingleRequest",
"handlInst": "AutomatedExecutionOrderPrivate",
"partyID": "partyID2",
"clOrdID": "partyID2-15978520574222",
"ordType": "LIMIT",
"origClOrdID": "partyID2-15978520271201",
"orderID": "281474977457207",
"origOrdTif": "Day",
"currency": "ETH",
"side": "BUY",
"price": "450",
"orderQty": "2",
"symbol": "ETHU0",
"accountType": 2,
"custOrderCapacity": 1,
"senderLocationId": "US",
"senderSubId": "Trader1",
"overfillProtection": "Y",
"postOnly": "N"
```
Response Futures:

{

}

```
"correlation": "15978520574222",
"type": "ExecutionReport",
"orderID": "281474977457207",
"clOrdID": "partyID2-15978520574222",
"origClOrdID": "partyID2-15978520271201",
"execID": "281474979051449",
"execType": "REPLACE",
"ordStatus": "REPLACED",
"ordRejReason": null,
"account": "acc2",
"symbol": "ETHU0",
"symbolSfx": null,
"side": "BUY",
"orderQty": 2.0,
"ordType": "LIMIT",
"price": 450.0,
"stopPrice": 0.0,
"currency": "ETH",
"lastPrice": 0.0,
"lastSpotRate": 0.0,
"leavesQty": 2.0,
"cumQty": 0.0,
"avgPrice": 0.0,
"tradeDate": null,
```
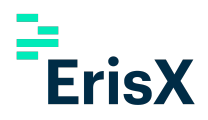

```
"transactTime": "20200819-15:47:37.497293810",
  "commission": 0.0,
  "commCalculated": 0.0,
  "commType": "ABSOLUTE",
 "commCurrency": "USD",
 "minQty": 0.0,
 "text": null,
 "belowMin": null,
  "matchingType": null,
 "lastRptRequested": null,
 "maxShow": 0.0,
 "timeInForce": "Day",
  "expireDate": "20200819",
 "lastQty": 0.0,
  "partyIDs": [
   "partyID2"
 ],
  "sendingTime": "20200819-15:47:37.516",
 "targetLocationId": "US",
  "custOrderCapacity": 1,
 "accountType": 2,
 "targetSubId": "Trader1",
  "customerAccountRef": null,
  "postOnly": "N",
  "unsolicitedCancel": null,
  "availableBalanceData": [
   {
      "availableBalance": 1000.0,
     "availableBalanceCurrency": "ETH"
   },
   {
     "availableBalance": 4999724.899,
      "availableBalanceCurrency": "USD"
   }
 ]
}
```
<span id="page-42-0"></span>**4.20.4CancelLimitOrderSingleRequest or CancelStopLimitOrderSingleRequest**

A JSON message should be submitted over the websocket client with **"type":"CancelLimitOrderSingleRequest"** or **"type":"CancelStopLimitOrderSingleRequest"** in order to cancel an existing order.

Request:

```
{
  "correlation": "15978514248743",
  "type": "CancelLimitOrderSingleRequest",
  "partyID": "partyID1",
```
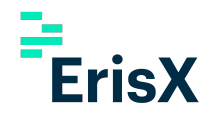

```
"clOrdID": "partyID1-15978514248743",
"origClOrdID": "partyID1-15978513185292",
"orderID": "281474977456554",
"currency": "LTC",
"side": "BUY",
"symbol": "LTC/USD"
```
#### Response:

}

```
{
   "correlation": "15978514248743",
  "type": "ExecutionReport",
  "orderID": "281474977456554",
  "clOrdID": "partyID1-15978514248743",
   "origClOrdID": "partyID1-15978513185292",
   "execID": "281474979048846",
  "execType": "CANCELED",
   "ordStatus": "CANCELED",
  "ordRejReason": null,
   "account": "acc1",
   "symbol": "LTC/USD",
   "symbolSfx": null,
   "side": "BUY",
  "orderQty": 0.1,
   "ordType": "LIMIT",
  "price": 50.0,
   "stopPrice": 0.0,
   "currency": "LTC",
  "lastPrice": 0.0,
   "lastSpotRate": 0.0,
  "leavesQty": 0.0,
   "cumQty": 0.0,
   "avgPrice": 0.0,
   "tradeDate": null,
   "transactTime": "20200819-15:37:04.961000000",
  "commission": 0.0,
   "commCalculated": 0.0,
  "commType": "ABSOLUTE",
   "commCurrency": "USD",
   "minQty": 0.0,
  "text": "USER INITIATED",
   "belowMin": null,
  "matchingType": null,
  "lastRptRequested": null,
   "maxShow": 0.0,
  "timeInForce": "Day",
   "expireDate": "20200819",
  "lastQty": 0.0,
   "partyIDs": [
```
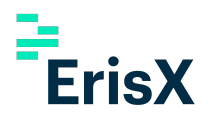

```
"partyID1"
  ],
  "sendingTime": "20200819-15:37:04.970",
  "targetLocationId": null,
  "custOrderCapacity": 0,
  "accountType": 0,
  "targetSubId": null,
  "customerAccountRef": null,
  "postOnly": "N",
  "unsolicitedCancel": null,
  "availableBalanceData": [
    {
      "availableBalance": 329.6175,
      "availableBalanceCurrency": "LTC"
    },
    {
      "availableBalance": 207819.86726,
      "availableBalanceCurrency": "USD"
    }
  ]
}
```
#### <span id="page-44-0"></span>**4.20.5OrderMassStatusRequest**

A JSON message should be submitted over the websocket client with **"type":"OrderMassStatusRequest"** in order to get all known working orders.

Request:

```
{
    "correlation": "foo1",
    "type": "OrderMassStatusRequest",
    "massStatusReqType": "partyID2"
}
```
Response: Execution report:

```
{
 "correlation": "15978525953101",
  "type": "ExecutionReport",
 "orderID": "281474982360075",
 "clOrdID": "partyID2-159781005363662255",
  "origClOrdID": "partyID2-159780999362862108",
 "execID": "281475002357167",
 "execType": "ORDER_STATUS",
 "ordStatus": "REPLACED",
 "ordRejReason": null,
 "account": "acc2",
```
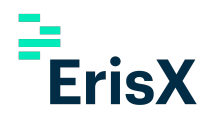

```
"symbol": "ETHQ0",
"symbolSfx": null,
"side": "BUY",
"orderQty": 3.0,
"ordType": "LIMIT",
"price": 416.5,
"stopPrice": 0.0,
"currency": "ETH",
"lastPrice": 0.0,
"lastSpotRate": 0.0,
"leavesQty": 3.0,
"cumQty": 0.0,
"avgPrice": 0.0,
"tradeDate": null,
"transactTime": "20200819-04:07:35.109085763",
"commission": 0.0,
"commCalculated": 0.3,
"commType": "ABSOLUTE",
"commCurrency": "USD",
"minQty": 0.0,
"text": null,
"belowMin": null,
"matchingType": null,
"lastRptRequested": "N",
"maxShow": 0.0,
"timeInForce": "Day",
"expireDate": "20200819",
"lastQty": 0.0,
"partyIDs": [
  "partyID2"
],
"sendingTime": "20200819-04:07:35.129",
"targetLocationId": "US,IL",
"custOrderCapacity": 1,
"accountType": 2,
"targetSubId": "trader1",
"customerAccountRef": null,
"postOnly": "N",
"unsolicitedCancel": null,
"availableBalanceData": [
  {
    "availableBalance": 34.0,
    "availableBalanceCurrency": "ETH"
  },
  {
    "availableBalance": 1017743.6788,
    "availableBalanceCurrency": "USD"
  }
]
```
Proprietary and Confidential. Copyright 2019 - All Rights Reserved.

}

## $\frac{1}{2}$  ErisX

```
...
...
{
 "correlation": "15978525953101",
 "type": "ExecutionReport",
 "orderID": "281474982360400",
 "clOrdID": "partyID2-159781023445062760",
 "origClOrdID": "partyID2-159781017444762590",
 "execID": "281475002358013",
 "execType": "ORDER_STATUS",
 "ordStatus": "REPLACED",
 "ordRejReason": null,
 "account": "acc2",
 "symbol": "BTCQ0",
  "symbolSfx": null,
 "side": "BUY",
 "orderQty": 3.0,
 "ordType": "LIMIT",
 "price": 11868.0,
 "stopPrice": 0.0,
 "currency": "BTC",
 "lastPrice": 0.0,
 "lastSpotRate": 0.0,
 "leavesQty": 3.0,
 "cumQty": 0.0,
 "avgPrice": 0.0,
 "tradeDate": null,
  "transactTime": "20200819-04:10:35.919884219",
 "commission": 0.0,
 "commCalculated": 0.3,
 "commType": "ABSOLUTE",
 "commCurrency": "USD",
  "minQty": 0.0,
 "text": null,
 "belowMin": null,
 "matchingType": null,
 "lastRptRequested": "N",
 "maxShow": 0.0,
 "timeInForce": "Day",
 "expireDate": "20200819",
 "lastQty": 0.0,
 "partyIDs": [
   "partyID2"
 ],
  "sendingTime": "20200819-04:10:35.939",
 "targetLocationId": "US,IL",
 "custOrderCapacity": 1,
 "accountType": 2,
 "targetSubId": "trader1",
 "customerAccountRef": null,
```
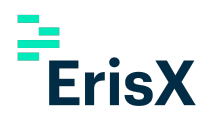

```
"postOnly": "N",
  "unsolicitedCancel": null,
  "availableBalanceData": [
   {
      "availableBalance": 94.22998,
      "availableBalanceCurrency": "BTC"
   },
   {
      "availableBalance": 1017722.0788,
     "availableBalanceCurrency": "USD"
   }
 ]
}
```

```
Response: System Busy
```

```
{
  "correlation":"foo1",
  "type":"INFO_MESSAGE",
  "information":"The request has been queued, and will be processed shortly."
}
```
Response: No data

```
{
  "correlation":"foo1",
  "type":"INFO_MESSAGE",
  "information":"No orders to report."
}
```
<span id="page-47-0"></span>**4.20.6CollateralInquiryAck**

```
{
    "account": "ACC1",
   "availableBalanceData":
    [
        {
            "availableBalance": 997583.74208,
            "availableBalanceCurrency": "USD"
       },
        {
            "availableBalance": 99.5134,
            "availableBalanceCurrency": "BTC"
        },
        {
            "availableBalance": 7.69,
            "availableBalanceCurrency": "ETH"
        },
        {
            "availableBalance": 5.8,
```
## **ErisX**

```
"availableBalanceCurrency": "LTC"
    },
    {
        "availableBalance": 99949.899499,
        "availableBalanceCurrency": "EST"
    },
    {
        "availableBalance": 0.0,
        "availableBalanceCurrency": "USDC"
    }
],
"correlation": "5060208933580566",
"totalBalanceData":
[
    {
        "totalBalance": 1001589.12248,
        "totalBalanceCurrency": "USD"
    },
    {
        "totalBalance": 99.5134,
        "totalBalanceCurrency": "BTC"
    },
    {
        "totalBalance": 7.69,
        "totalBalanceCurrency": "ETH"
    },
    {
        "totalBalance": 5.8,
        "totalBalanceCurrency": "LTC"
    },
    {
        "totalBalance": 99949.899499,
        "totalBalanceCurrency": "EST"
    },
    {
        "totalBalance": 0.0,
        "totalBalanceCurrency": "USDC"
    }
],
"transactionTime": "20210902-16:08:33.708000000",
"type": "CollateralInquiryAck",
"unsettledPnlData":
[
    {
        "unsettledPnl": 0.0,
        "unsettledPnlCurrency": "USD"
    },
    {
        "unsettledPnl": 0.0,
        "unsettledPnlCurrency": "BTC"
```
# **ErisX**

```
},
        {
            "unsettledPnl": 0.0,
            "unsettledPnlCurrency": "ETH"
        },
        {
            "unsettledPnl": 0.0,
            "unsettledPnlCurrency": "LTC"
        },
        {
            "unsettledPnl": 0.0,
            "unsettledPnlCurrency": "EST"
        },
        {
            "unsettledPnl": 0.0,
            "unsettledPnlCurrency": "USDC"
        }
    ]
}
```
## <span id="page-49-0"></span>**4.20.7CollateralInquiryAck**

```
{
    "account": "ACC1",
    "availableBalanceData":
    [
        {
            "availableBalance": 999583.74208,
            "availableBalanceCurrency": "USD"
        }
    ],
    "correlation": "5060208933580566",
    "totalBalanceData":
    [
        {
            "totalBalance": 1001589.12248,
            "totalBalanceCurrency": "USD"
        }
    ],
    "transactionTime": "20210902-16:08:33.708000000",
    "type": "CollateralReport",
    "unsettledPnlData":
    \Gamma{
            "unsettledPnl": 0.0,
            "unsettledPnlCurrency": "USD"
        }
    \mathbf{I}
```
CLASSIFICATION//PUBLIC

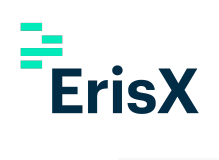

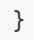

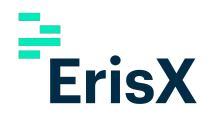

## <span id="page-51-0"></span>5 The Algo Machine Service

This section describes a set of messages that allow a member to enter and manage algo order types through the websocket connection.

The Algo Machine Services are currently only available for SPOT products.

## <span id="page-51-1"></span>5.1 Message Types

- **New Algo Instruction:** messages used by the member to send a new algo. Currently supported:
	- NewPegInstruction
	- NewOofInstruction
- **Algo Instruction Response:** messages sent to the member to inform of any algo status updates. Currently supported:
	- PegInstructionResponse
	- OofInstructionResponse
- **Execution Reports:** messages sent to the member to inform of any updates to the underlying orders maintained by the algos. For more detail of this message type see [Execution](#page-30-2) Reports. Note these execution reports for algo order types will only be received via the algo-api websocket.
- **Algo Instructions Status**: messages used by the member to obtain information regarding the status of previously submitted algos. Currently supported:
	- AlgoInstructionsStatus
	- PegInstructionStatusRequest
	- OofInstructionStatusRequest

#### <span id="page-51-2"></span>5.2 Pegged Order

The Pegged Order Type allows a member to place a buy or sell order that will automatically re-price, based on a reference price, with a user defined offset.

The offset takes into account the side of the order. For buy pegs the offset will be subtracted from the reference price and for sell pegs the offsets will be added to the reference price

Currently the reference for a buy order is the best bid for the given symbol and the reference for a sell order is the best offer for a given symbol.

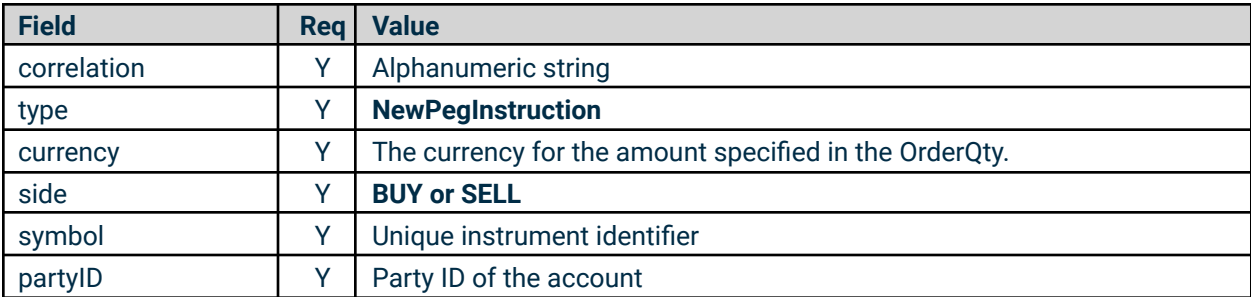

#### <span id="page-51-3"></span>5.2.1 New Peg Instruction

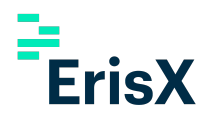

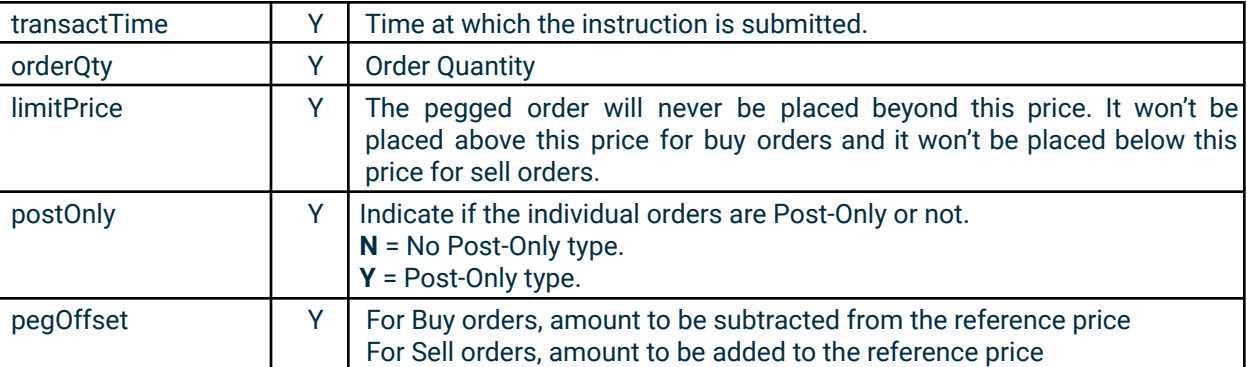

```
{
  "correlation": "3669043589461",
  "type": "NewPegInstruction",
  "currency": "BTC",
  "side": "BUY",
  "symbol": "BTC/USD",
  "transactTime": "20201023-09:53:55.699",
  "orderQty": 1,
  "limitPrice": 14000,
  "partyID": "partyId1",
  "postOnly": "N",
  "pegOffset": 1
}
```
<span id="page-52-0"></span>5.2.2 Peg Instruction Response

A **PegInstructionResponse** will be sent to the member upon any update to the status of the Peg Algo.

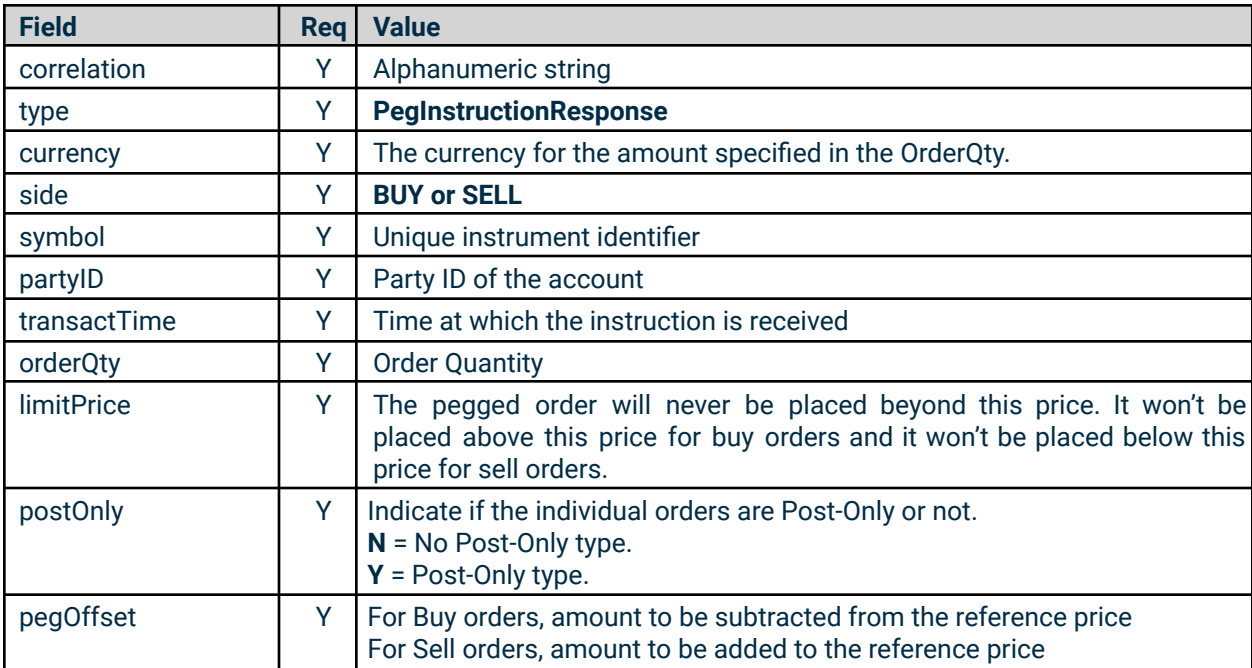

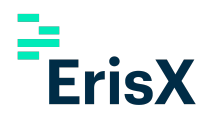

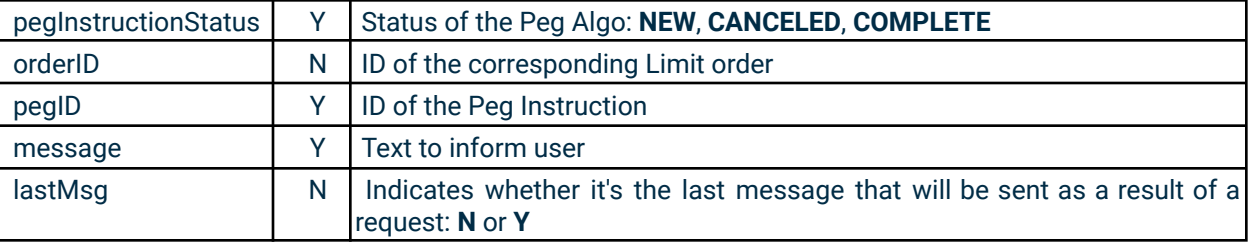

{

```
"type": "PegInstructionResponse",
  "correlation": "3669043589461",
 "currency": "BTC",
 "side": "BUY",
 "symbol": "BTC/USD",
 "orderQty": 1.0,
 "partyID": "ET4WYN6FJ6",
 "postOnly": "N",
 "pegOffset": 1.0,
 "limitPrice": 14000.0,
 "message": "",
  "pegID": 105084671473221632,
 "pegInstructionStatus": "NEW",
 "orderID": null,
 "transactTime": "20201023-14:53:55.712000000",
 "lastMsg": "Y"
}
```
<span id="page-53-0"></span>**5.2.3** Cancel Peg Instruction

A **CancelPegInstruction** can be sent by the member to cancel the Peg Instruction.

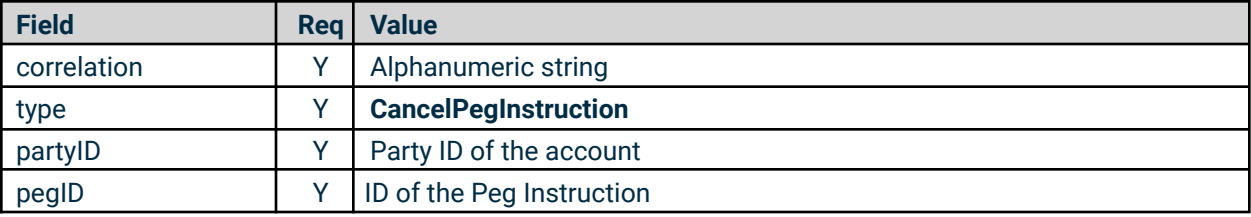

```
{
  "correlation": "abc",
 "type": "CancelPegInstruction",
  "pegID": 123456789,
 "partyID": "partyid1"
}
```
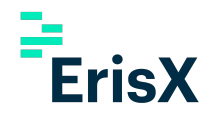

## <span id="page-54-0"></span>5.3 Order on Fill

The Order on Fill algo will automatically place an order on behalf of the member on the opposing side with a defined offset when the original order is fully filled.

If the initial order is a Buy, when this order is filled a new Sell order will be placed.

If the initial order is a Sell, when this order is filled a new Buy order will be placed.

<span id="page-54-1"></span>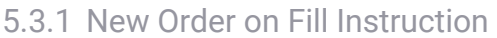

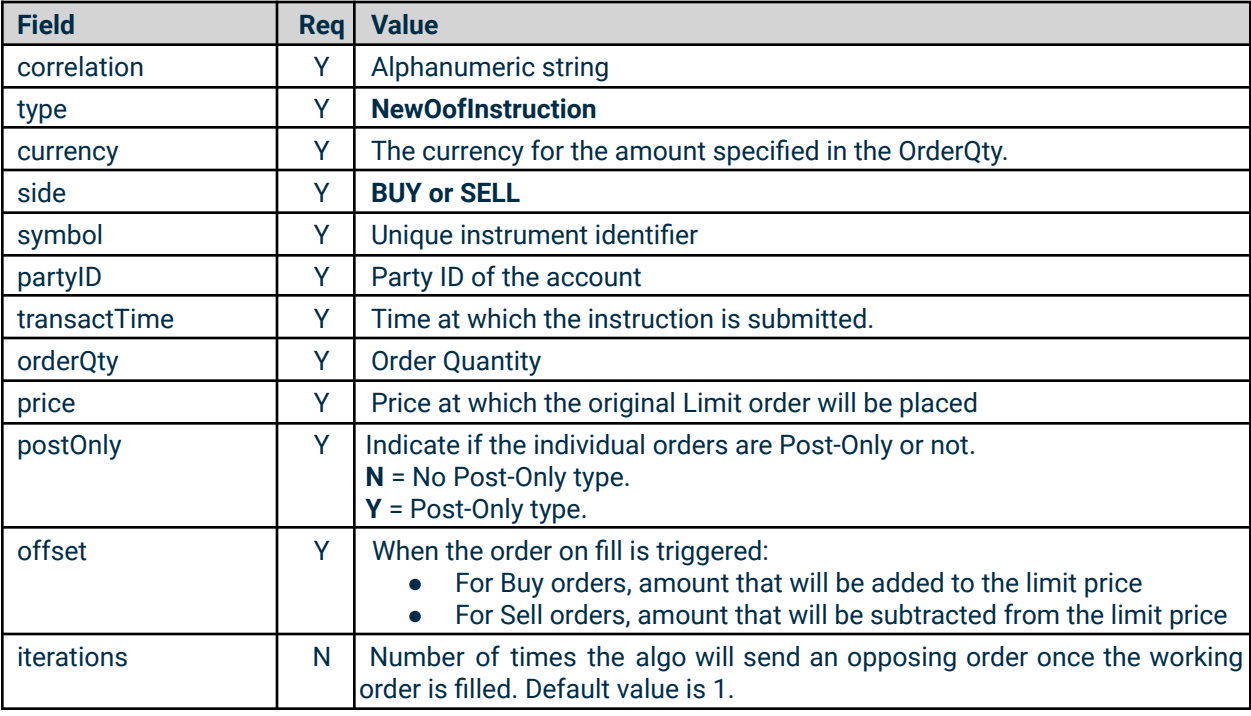

```
{
  "correlation": "6067614316631",
  "type": "NewOofInstruction",
  "currency": "BTC",
  "side": "BUY",
  "symbol": "BTC/USD",
  "transactTime": "20201023-10:25:31.661",
  "orderQty": 1,
  "price": 12900,
  "partyID": "partyId1",
  "postOnly": "Y",
 "offset": 1,
  "iterations": 2
}
```
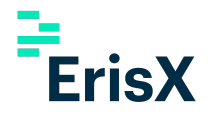

## <span id="page-55-0"></span>5.3.2 Order on Fill Instruction Response

An **OofInstructionResponse** will be sent to the member upon any update to the status of the Order on Fill Algo.

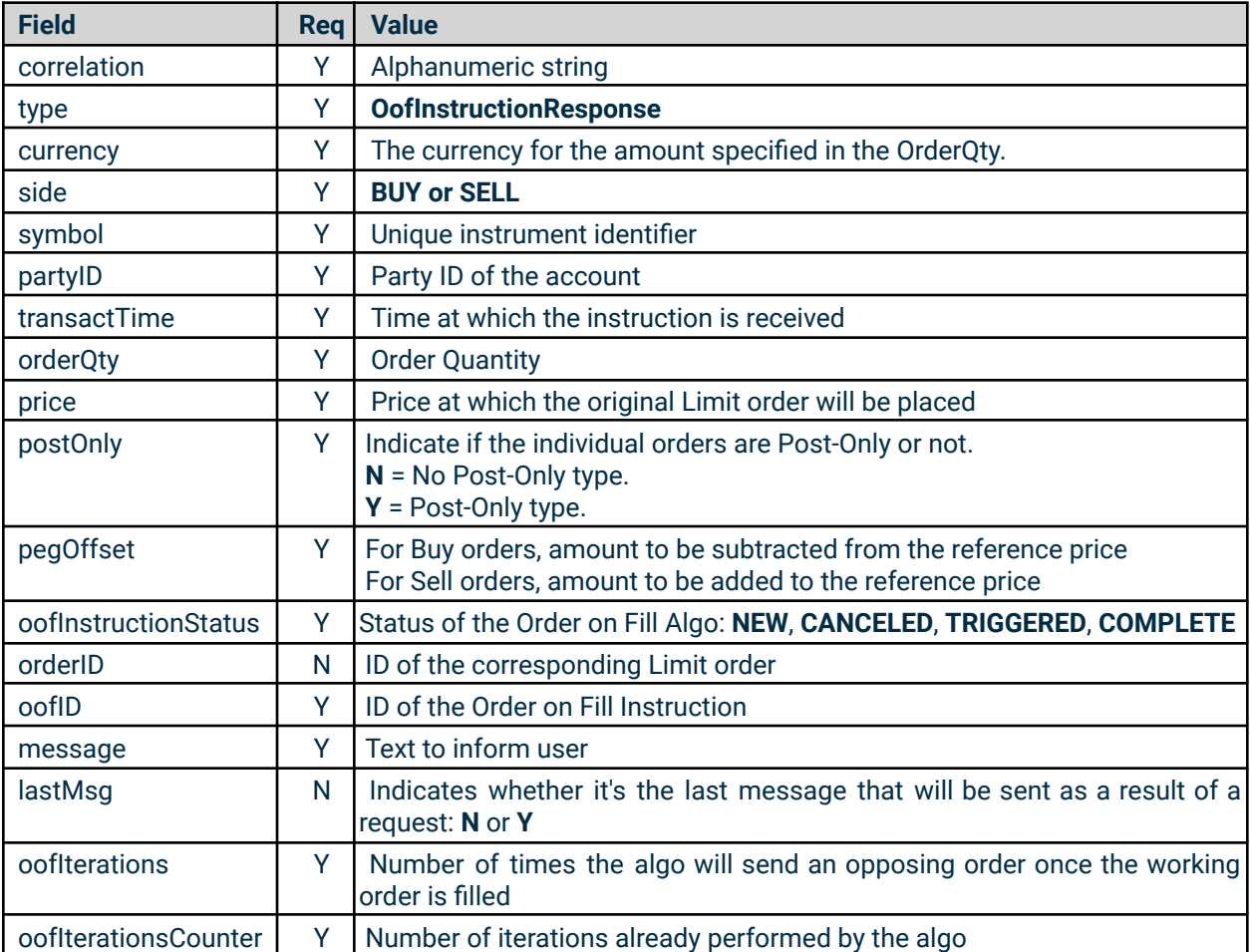

{

```
"type": "OofInstructionResponse",
"correlation": "6067614316631",
"side": "BUY",
"symbol": "BTC/USD",
"orderQty": 1.0,
"partyID": "partyId1",
"offset": 1.0,
"price": 12900.0,
"currency": "BTC",
"message": "",
"oofID": 105084795727183872,
"oofInstructionStatus": "NEW",
"orderID": null,
"transactTime": "20201023-15:25:31.678000000",
```
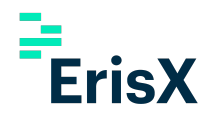

```
"lastMsg": "Y",
 "oofIterations": 2,
 "oofIterationsCounter": 0
}
```
<span id="page-56-0"></span>**5.3.3** Cancel Order on Fill Instruction

A **CancelOofInstruction** can be sent by the member to cancel the Order on Fill Instruction.

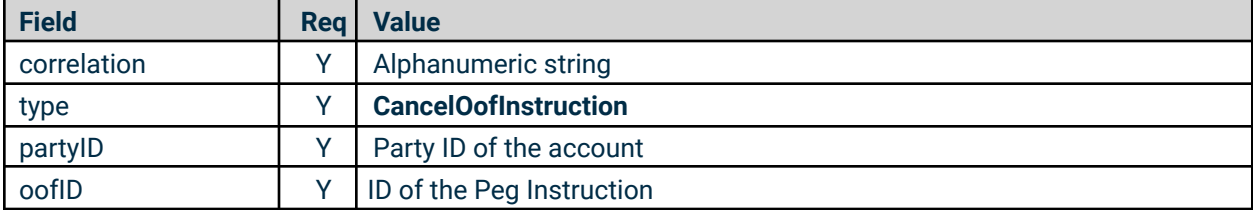

```
{
 "correlation": "abc",
 "type": "CancelOofInstruction",
 "oofID": 1234567890,
 "partyID": "partyid1"
}
```
### <span id="page-56-1"></span>5.4 Algo Instructions Status

These message types allow the user to query the status of previously submitted algos. Information about previously submitted algos is available in the system up to 24 hours after the algo becomes in-active.

#### <span id="page-56-2"></span>**5.4.1** PegInstructionStatusRequest

This message enables a member to query for a specific previously submitted Peg Instructions by specifying the pegID.

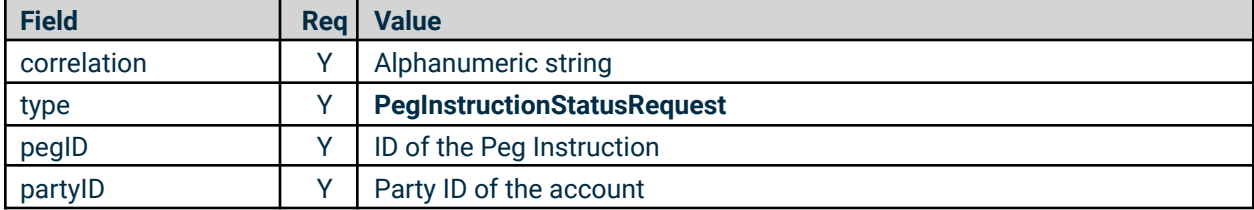

The response will be a **PegInstructionResponse** type message.

#### <span id="page-56-3"></span>**5.4.2** OofInstructionStatusRequest

This message enables a member to query for a specific previously submitted Order on Fill Instructions by specifying the pegID.

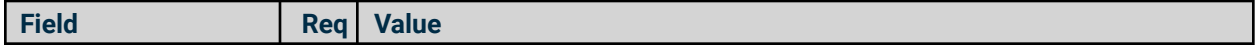

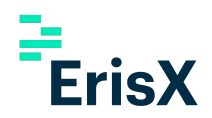

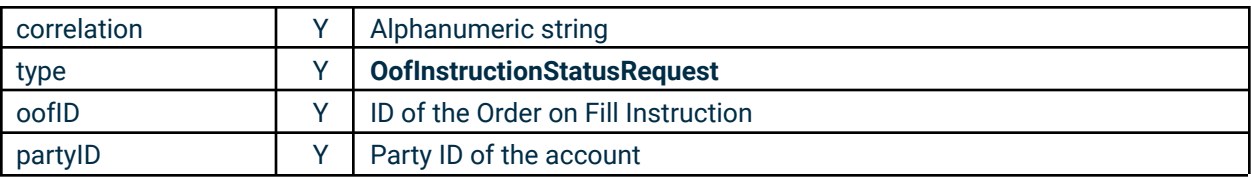

The response will be a **OofInstructionResponse** type message.

## <span id="page-57-0"></span>**5.4.3** AlgoInstructionStatus

This message enables a member to query for all previously submitted Algo Instructions. All Algo type instructions are included.

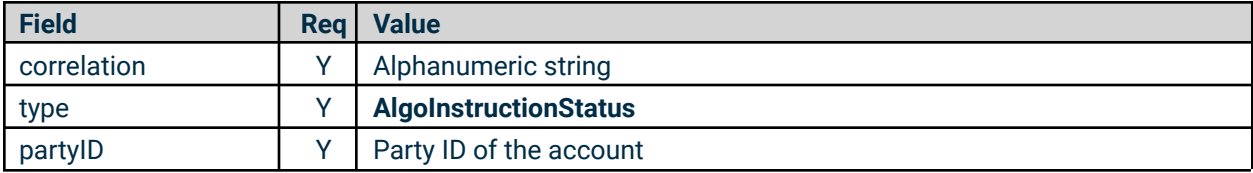

The response to this message will be a series of **PegInstructionResponse** and/or **OofInstructionResponse** messages. The last message that is sent to the member as a response to the AlgoInstructionStatus request will contain the **lastMsg** flag set to **Y**.